### **Leichtbau und Composites –** mnulsve > Dritte Ebene **Impulsvortrag**

**DI Dr. Roland Hinterhölzl** 

Leiter Studiengang Leichtbau und Composite-Werkstoffe Professur für Faserverbundwerkstoffe

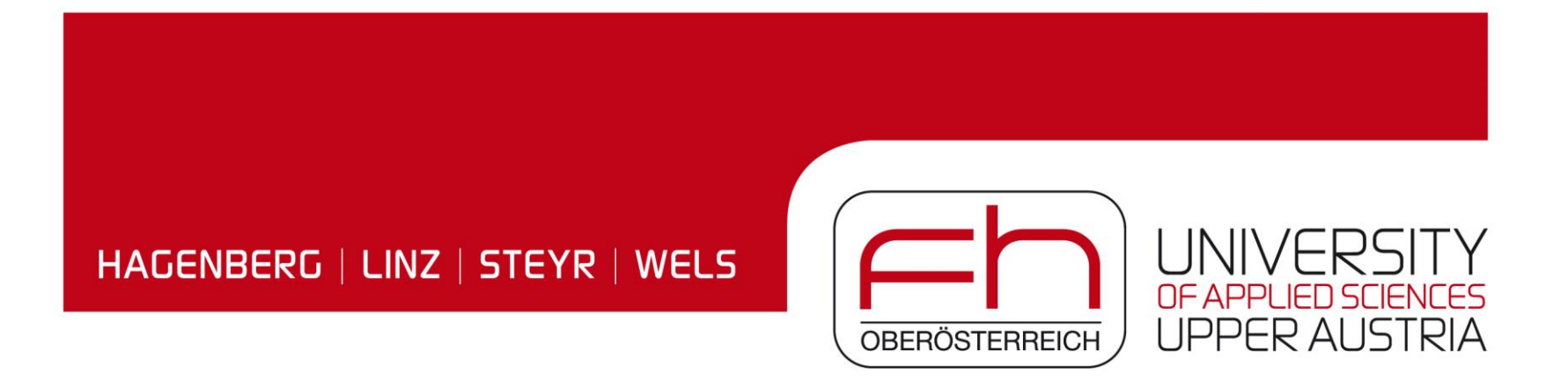

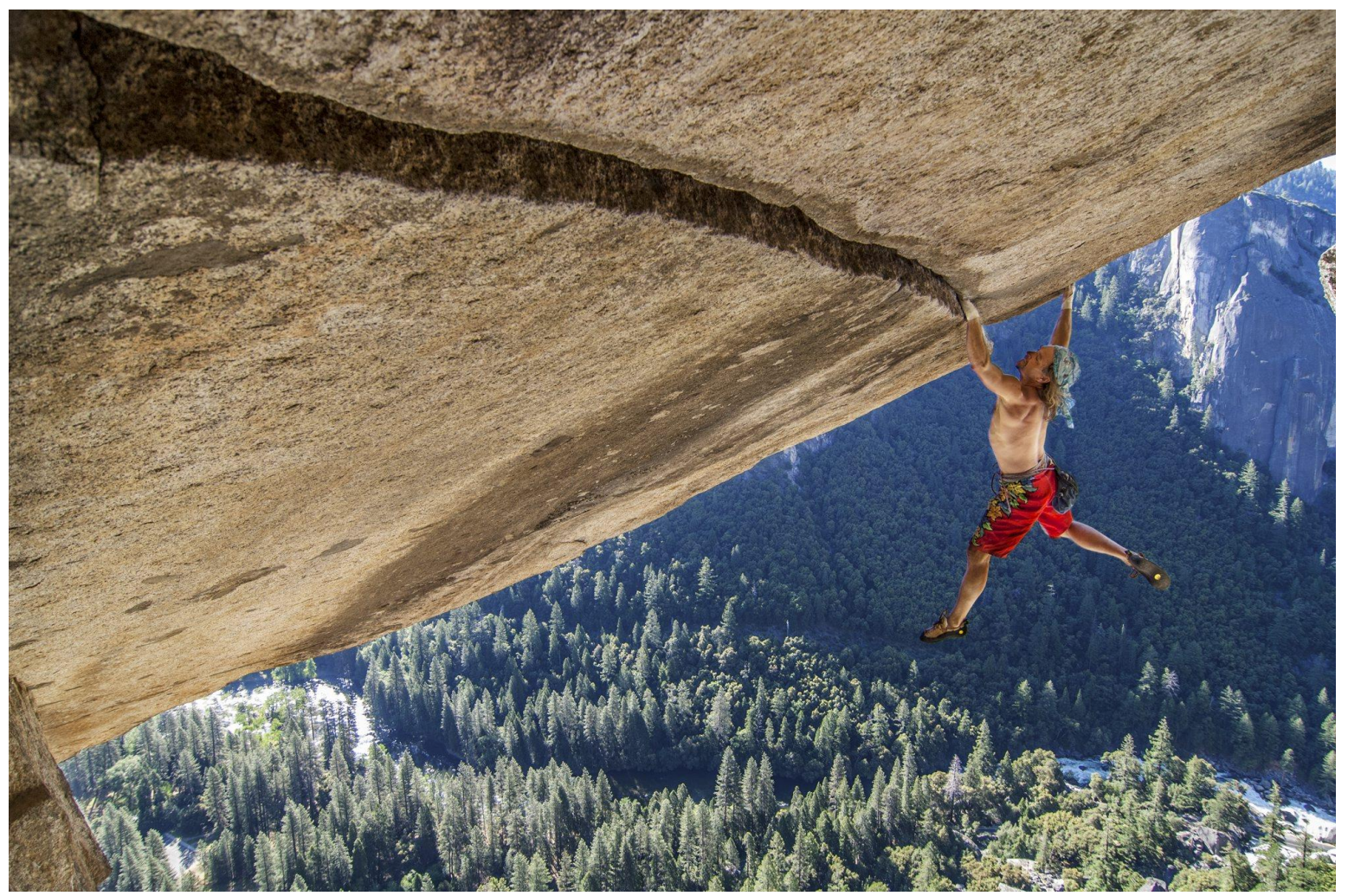

Leichtbau: die für die Aufgabe benötigten Eigenschaften mit möglichst geringem Werkstoffeinsatz und möglichst geringem Gewicht unter Berücksichtigung der Nachhaltigkeit und der Wirtschaftlichkeit zu erreichen.

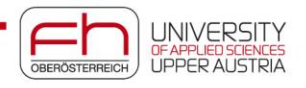

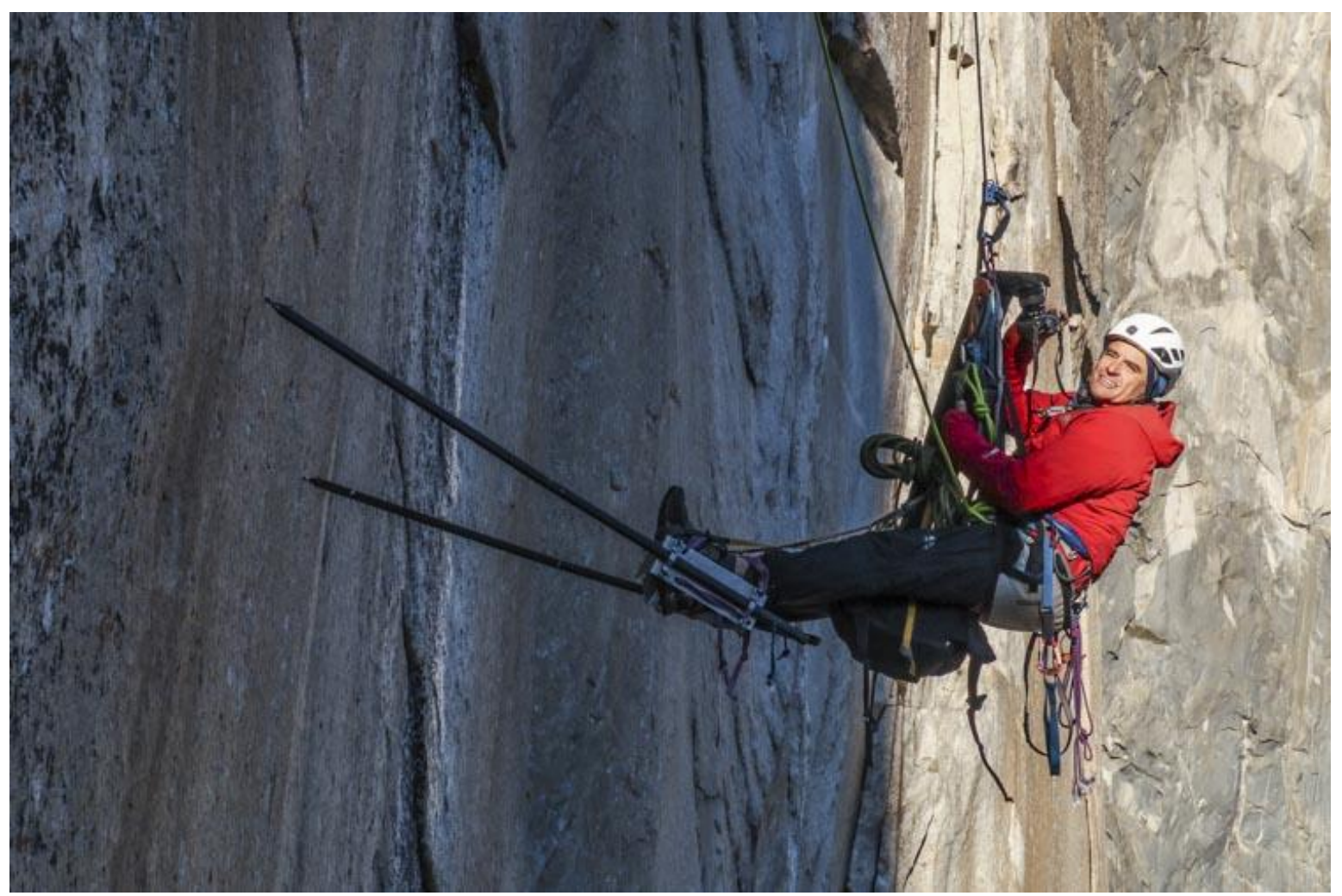

Leichtbau: die für die Aufgabe benötigten Eigenschaften mit möglichst geringem Werkstoffeinsatz und möglichst geringem Gewicht unter Berücksichtigung der Nachhaltigkeit und der Wirtschaftlichkeit zu erreichen.

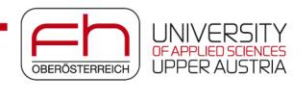

## **Agenda**

- **Leichtbau mit Composites**
- **Simulation as Built Figure 2018**
- **Studiengang Leichtbau und Composite-Werkstoffe**
- − Vierte Ebene  $\ldots$   $\ldots$ • **Zusammenfassung - Ausblick**

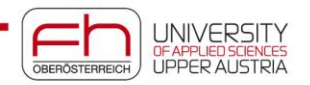

### − Zuentalen **Leichtbau mit Composites**

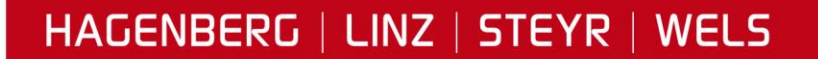

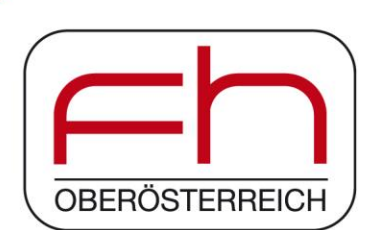

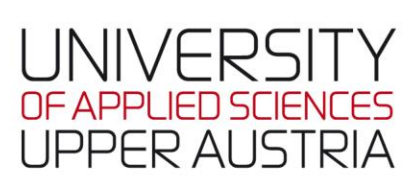

### **Leichtbaustrategien**

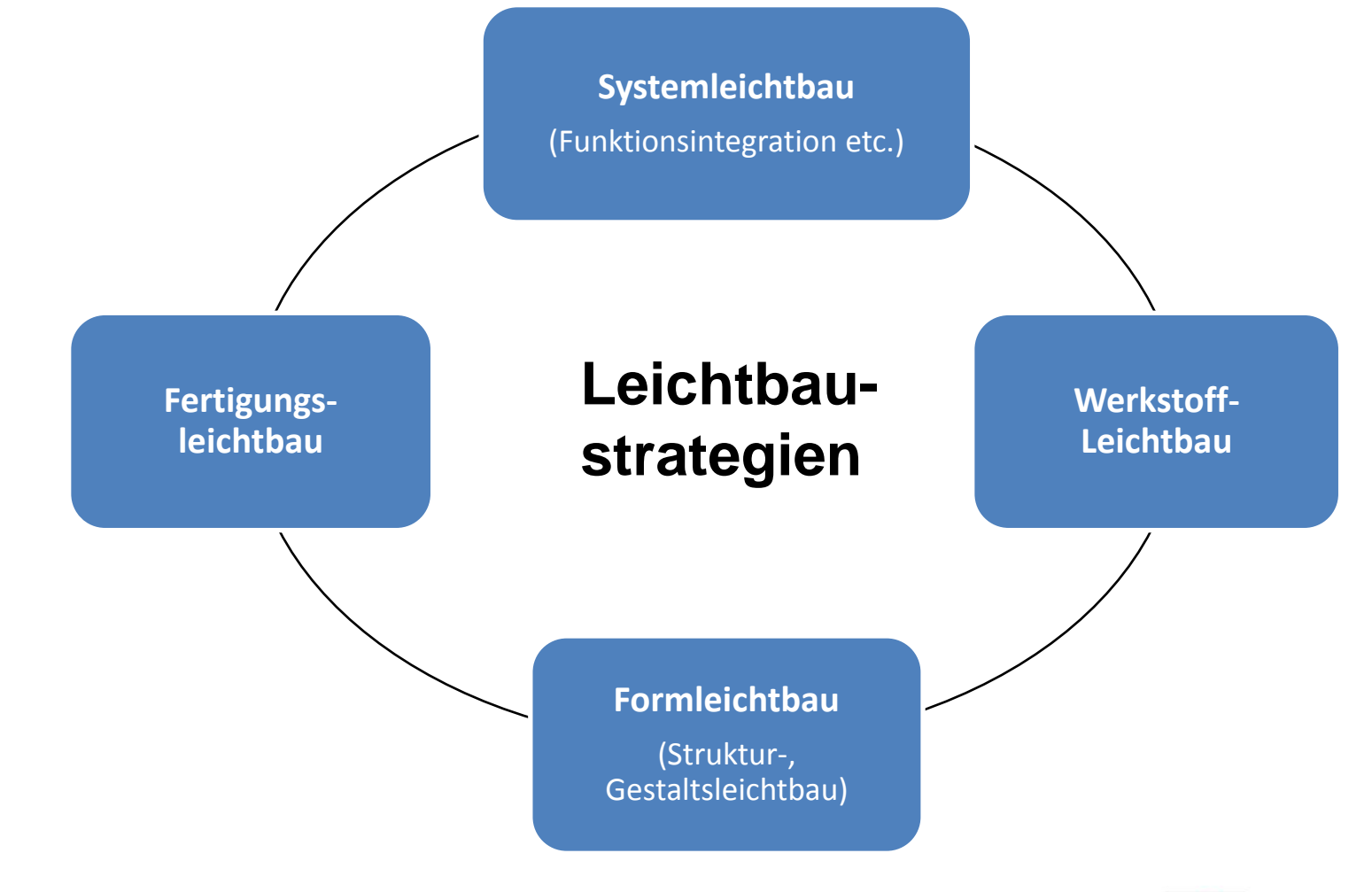

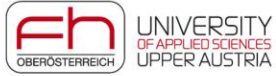

### **Black Metal Design**

# **Sandwich Design**

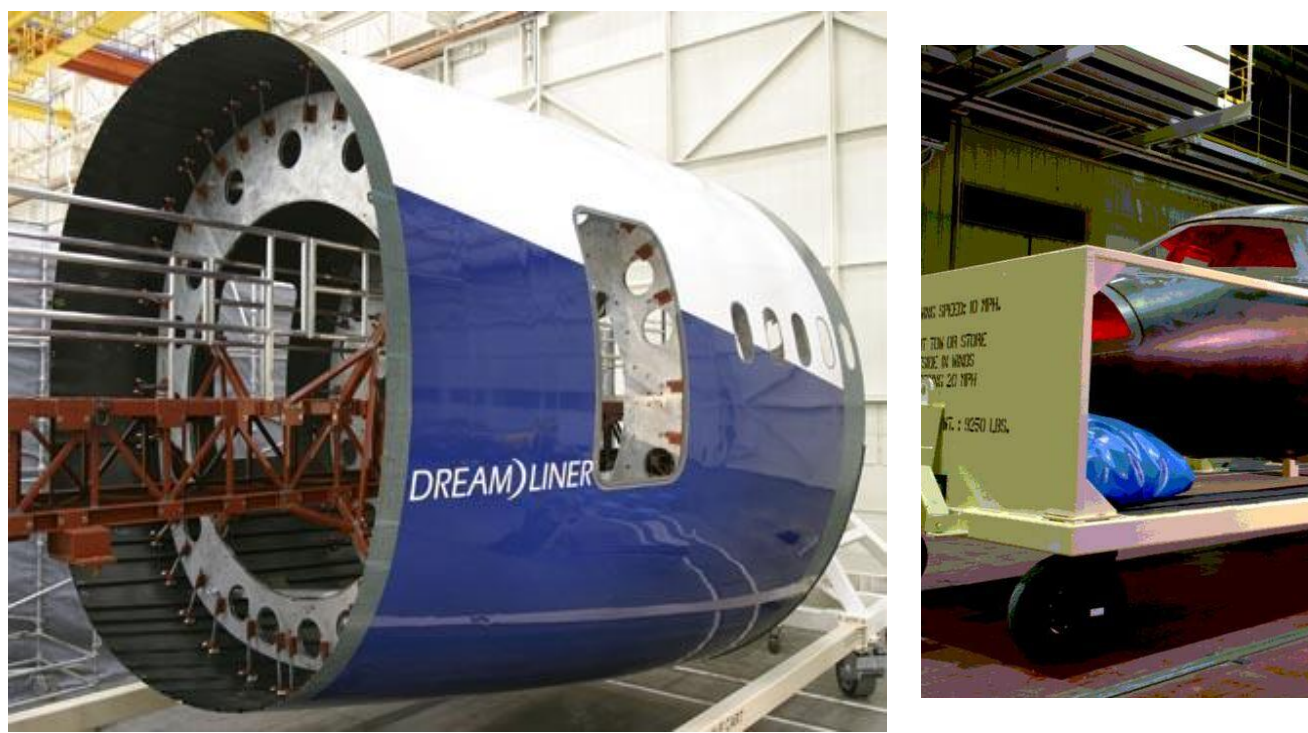

 $\Rightarrow$  Nütze den Dichteunterschied zwischen CFK und Al

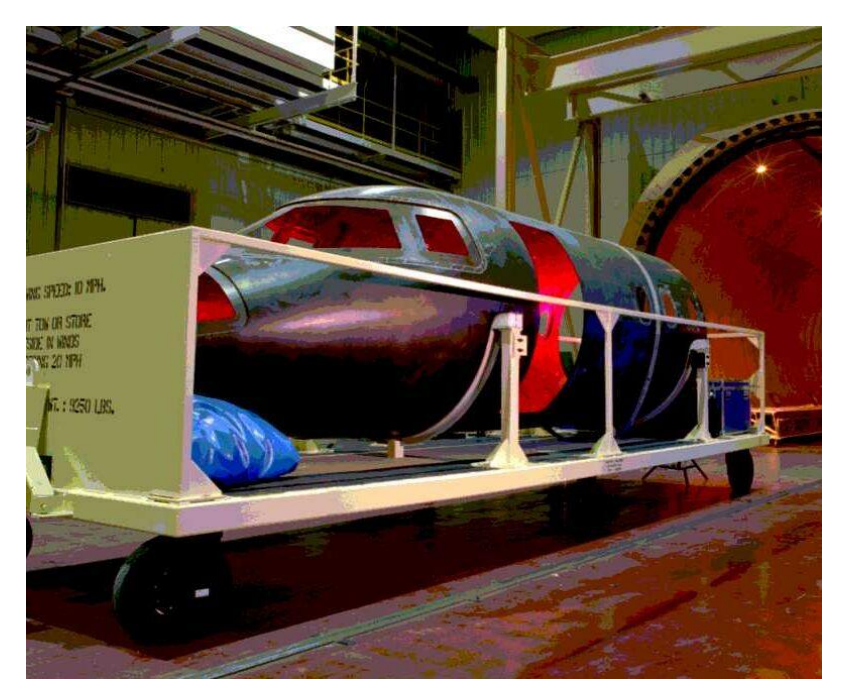

[Boeing] **[**Boeing] **[Raytheon]** 

B787 Composite Fuselage **Raytheon Aircrafts - Hawker Horizon** 

 $\Rightarrow$  Nütze Flächenträgheitsmoment

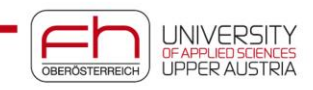

### **Composite vs. Metall am Beispiel Druckschott**

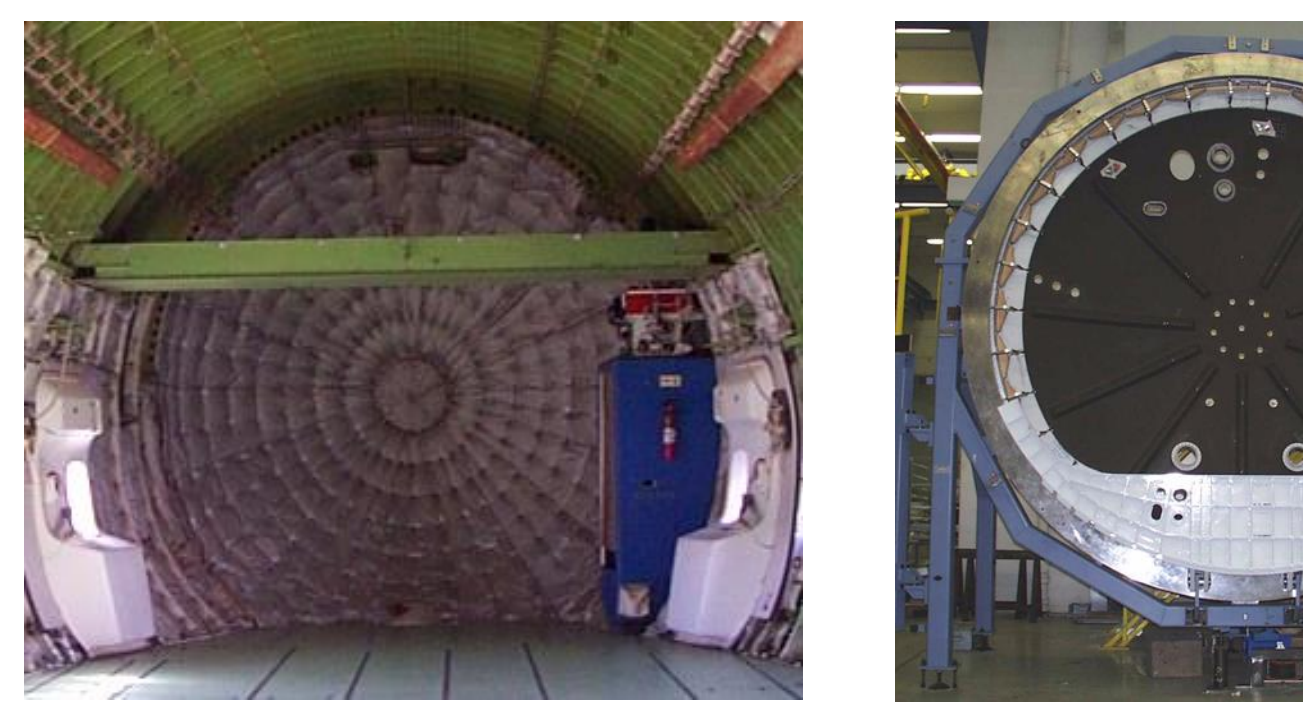

Abb. 1: Metallisches Druckschott Abb. 2: Composite Druckschott

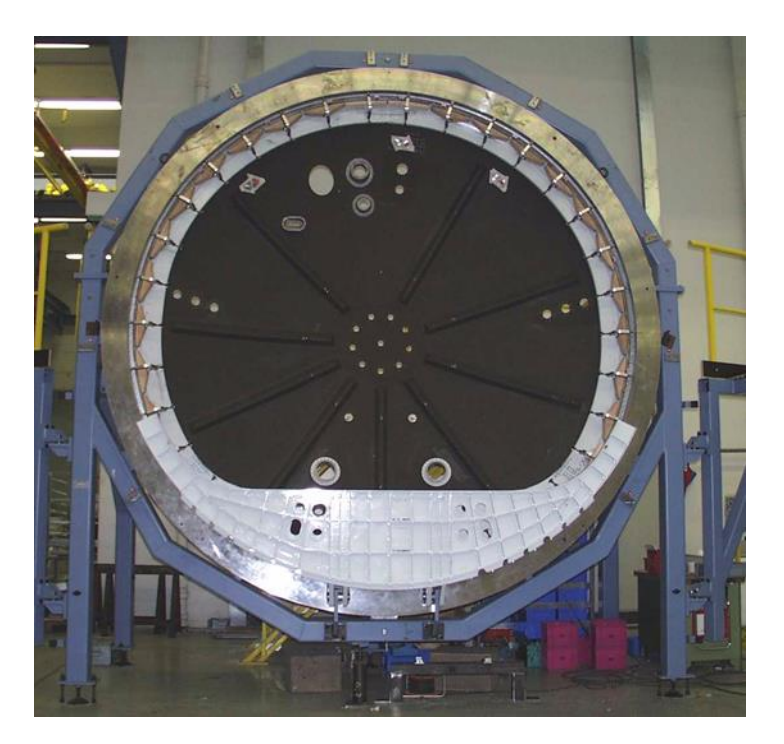

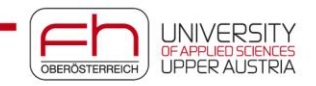

### **Lastpfadgerechte Faserausrichtung**

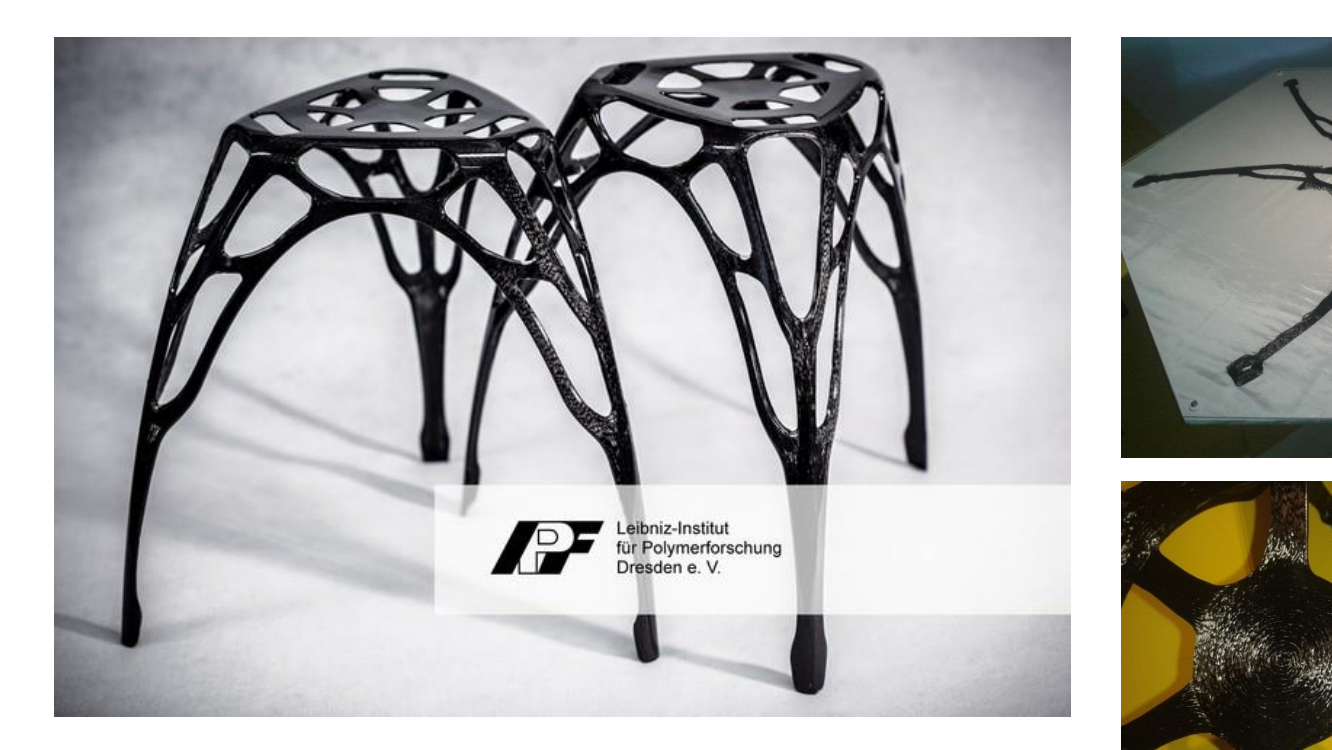

750 g

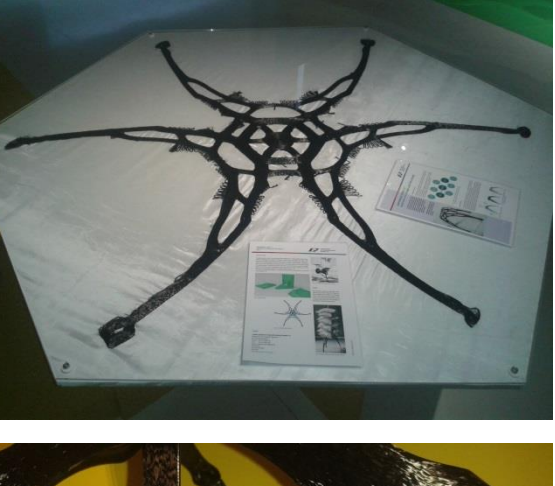

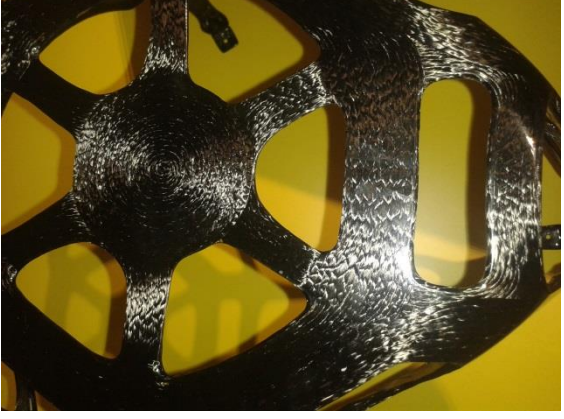

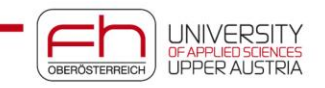

## **Lastpfadgerechte Faserausrichtung**

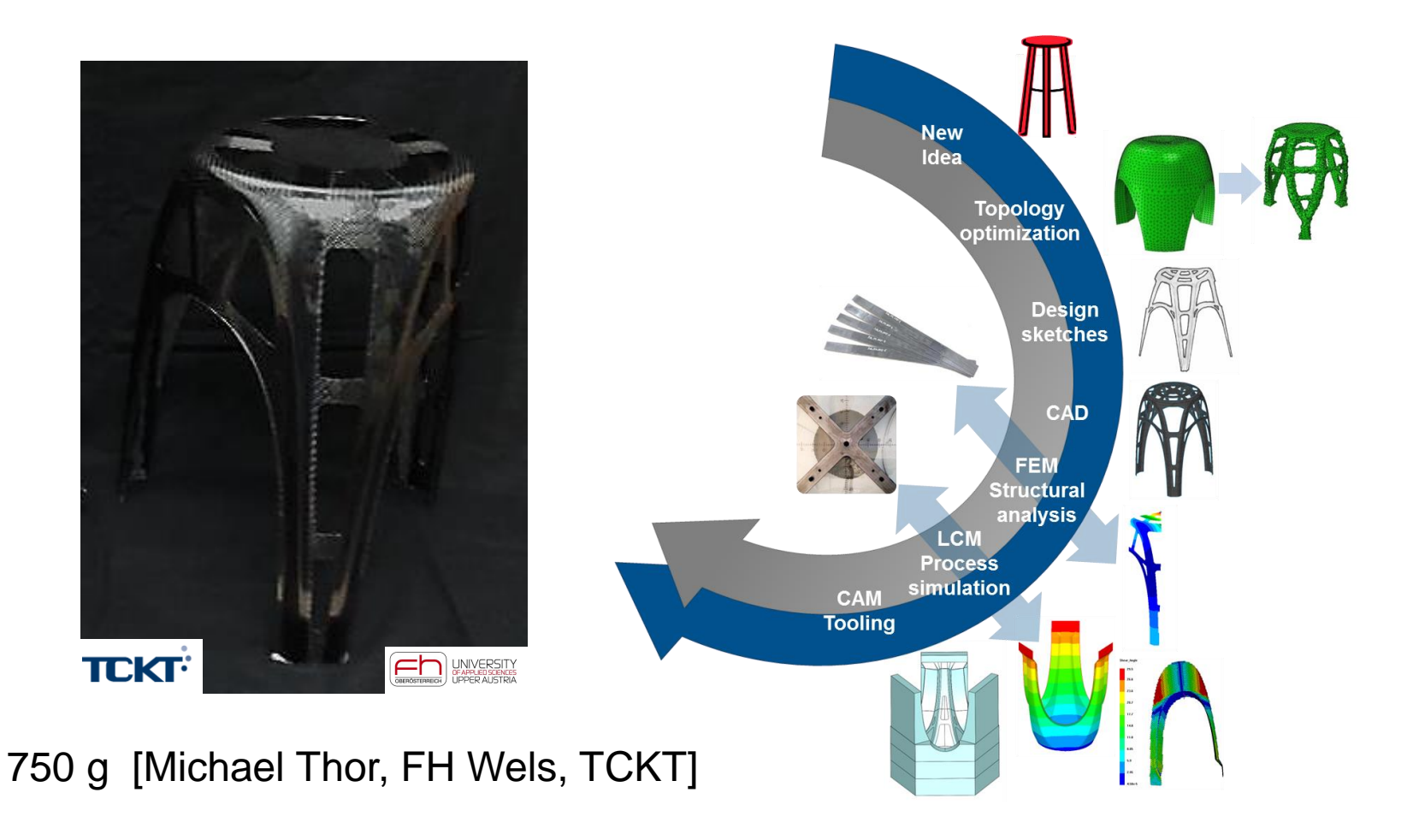

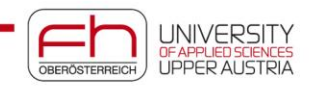

## **Integrale Bauweise am Beispiel: Redesign A 340 Spoiler**

bus, den **und** 

### Ziele:

- **Textmasterformate durch Klicken bearbeiten** Gewichtsreduktion: 20%
- Kostenminimierung durch Umstieg auf Einschusstechnik

### −<br>− Vleuheiter Erforderliche Neuheiten:

- > Fünfte Ebene • Entwicklung eines CFK Beschlags, der in RTM unter Verwendung eines schlagzähen Epoxidharzsystems gefertigt wird.
- Integration des CFK Beschlags in den Klebekörper
- Installation eines Lagers in ein CFK Auge [FACC]

A340 CFK Mittelbeschlag [FACC]

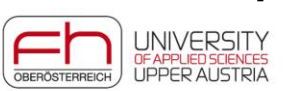

SEITE | 11

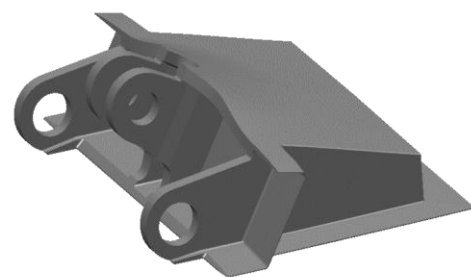

## **Integrale Bauweise Beispiel MAI Skelett/Multiskelett**

**Textmasterformate durch Klicken bearbeiten**

[MAI Skelett/Multiskelett]

> Dritte Ebene

 $-$ 

> Fünfte Ebene

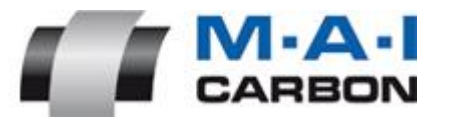

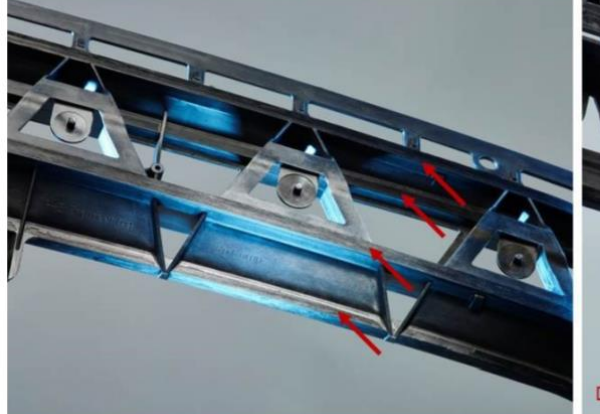

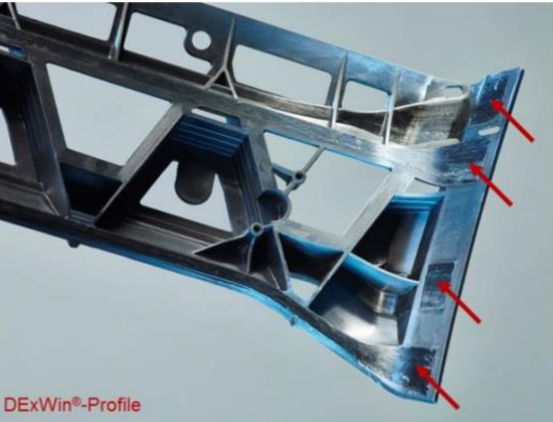

Last Abtragung hauptsächlich über 4 pultrudierte TP PA6 Profile (rote Pfeile)

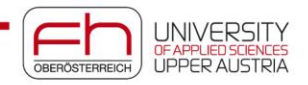

## **Funktionsintegration Beispiel Schallreduktion**

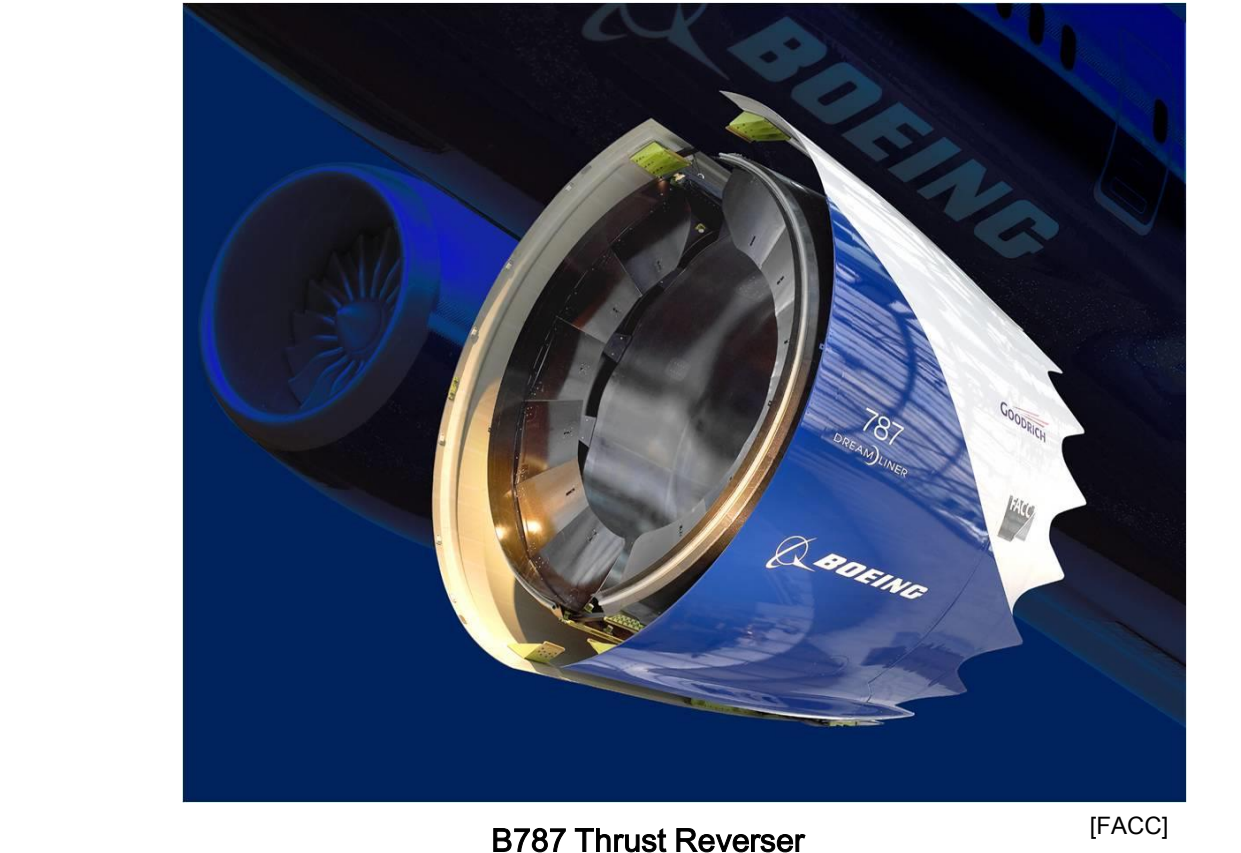

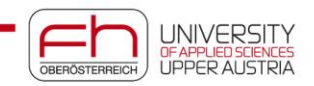

## **Funktionsintegration Beispiel Strukturelle Batterien -> Forschung**

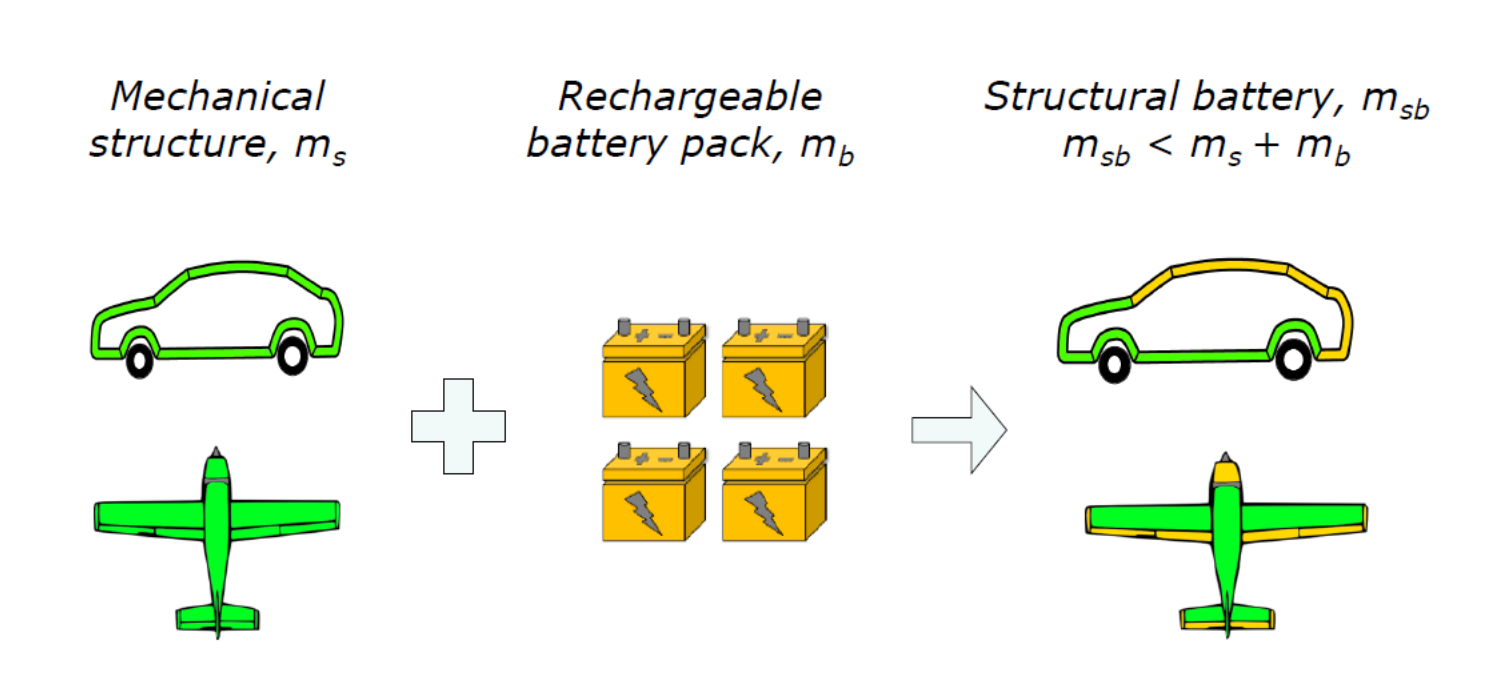

[Dan Zenkert, 2014]

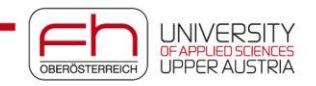

## **Funktionsintegration Beispiel Strukturelle Batterien -> Forschung**

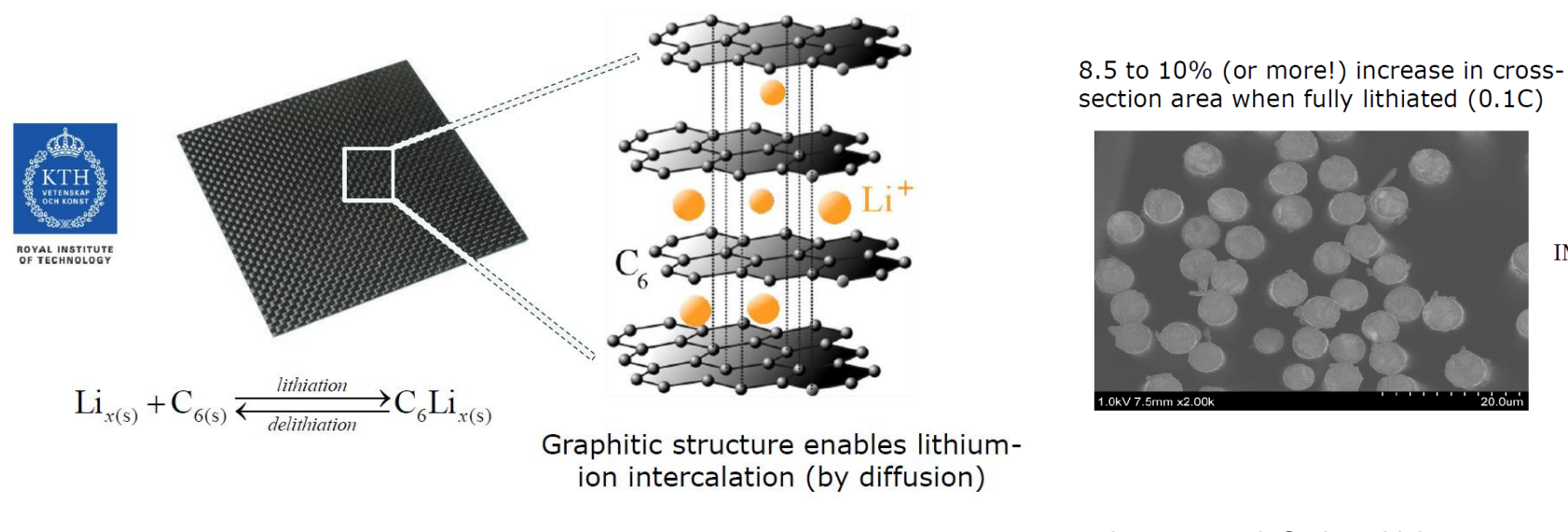

[Dan Zenkert, 2014] 254, 2013

Jacques et al, Carbon, Vol 59, pp 246-

**IMS65** 

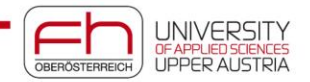

# **Development and Testing of Shape Adaptive CFRP Door Beam**

Realization of shape adaptive CFRP structure<br> **Realization of shape adaptive CFRP structure** Successful concept and design of the Experiment of the Ebene Ebene Ebene Ebene Ebene Ebene Ebene Ebene Ebene Ebene Ebene Ebene Ebene Ebene E<br>Ebene Ebene Ebene Ebene Ebene Ebene Ebene Ebene Ebene Ebene Ebene Ebene Ebene Ebene Ebene Ebene Ebene Ebene Eb Successful application of Hybrid-Matrix Approach

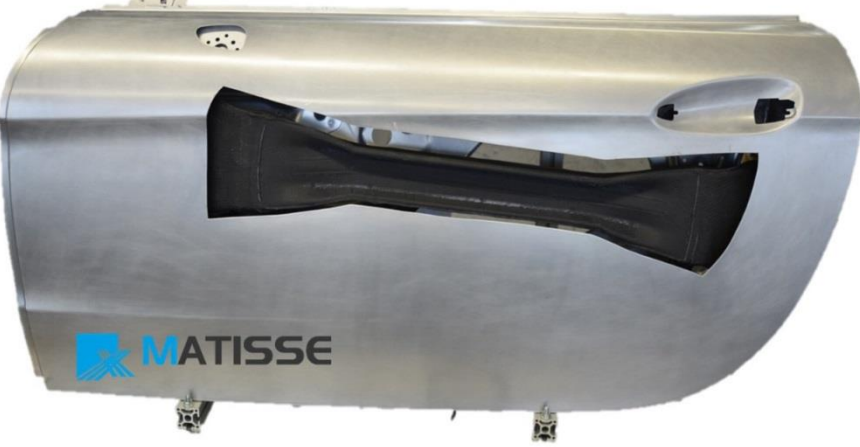

Promising crash performance

Strong increase in stiffness (100%)

Strong reduction of deflection (20%)

Strong shift of force level

Convinced all project partners

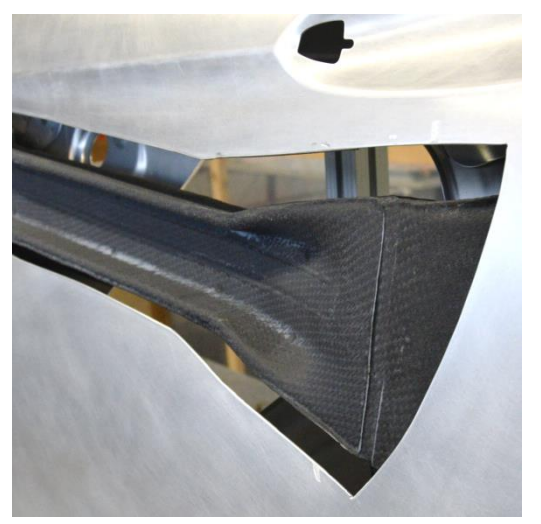

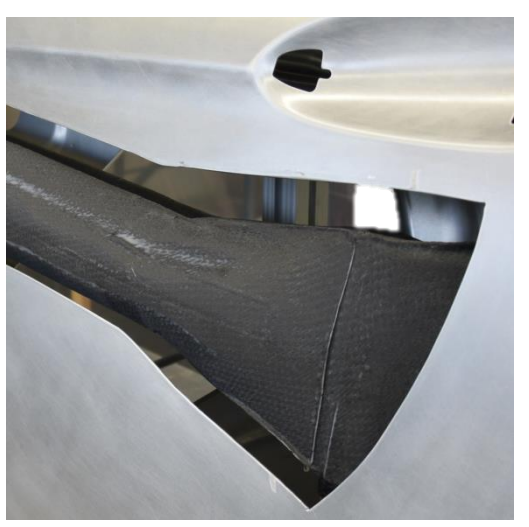

[Jan Krollmann, TUM-LCC]

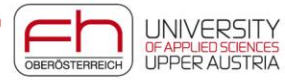

# **Concept and Design**

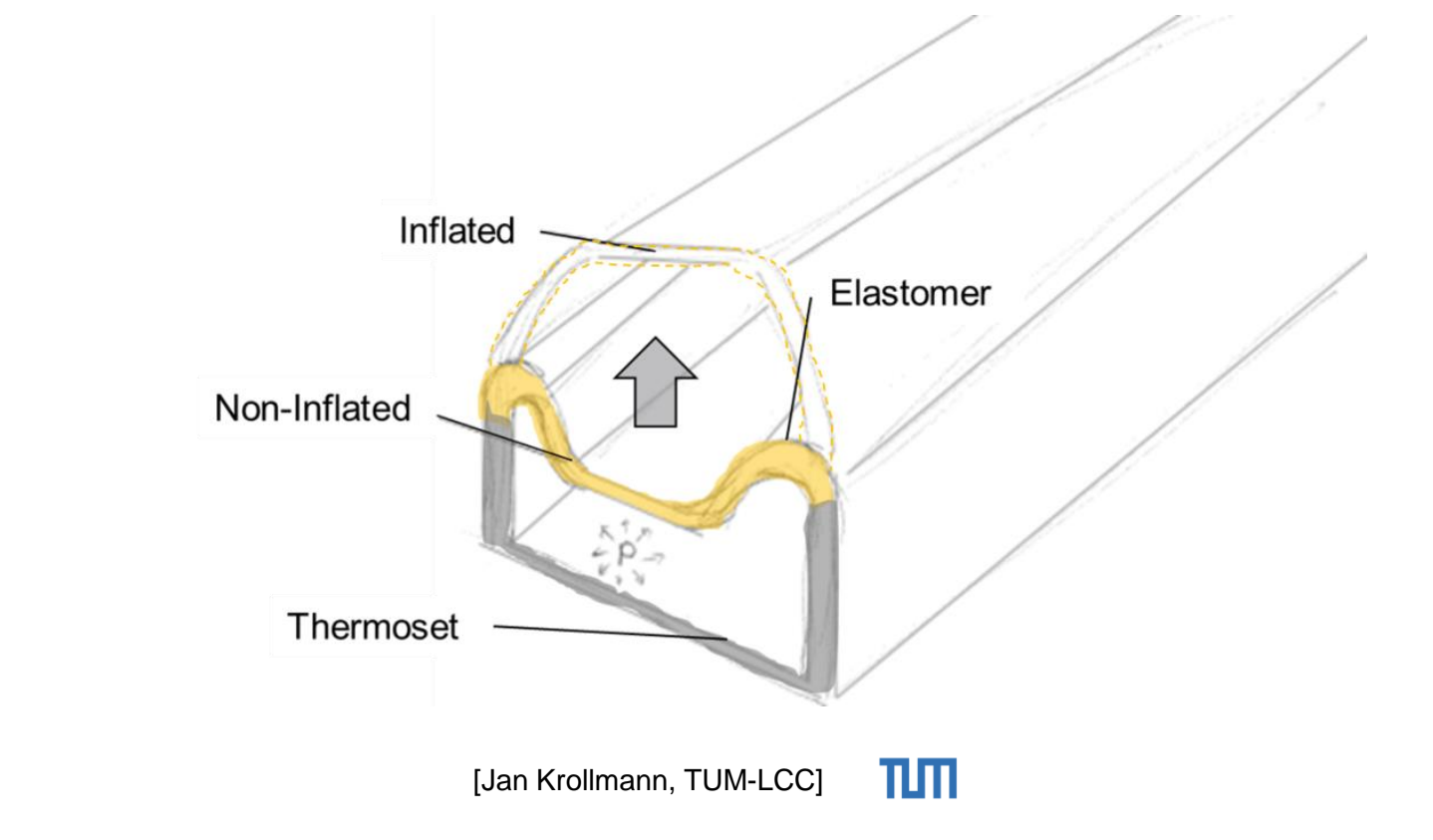

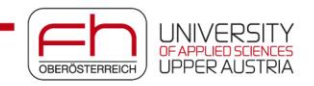

# **Testing and Performance**

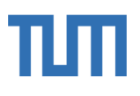

### **Static pressurization**

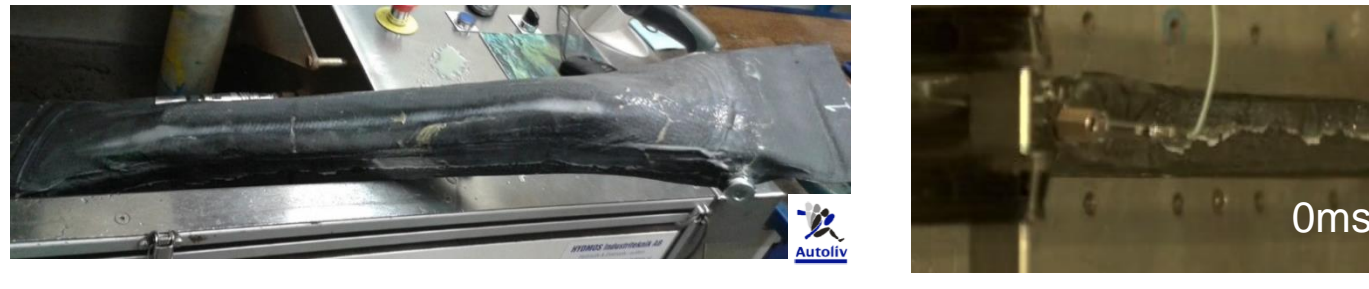

### [Dynamic pressurization](T-15219257_Top_Krollmann.AVI)

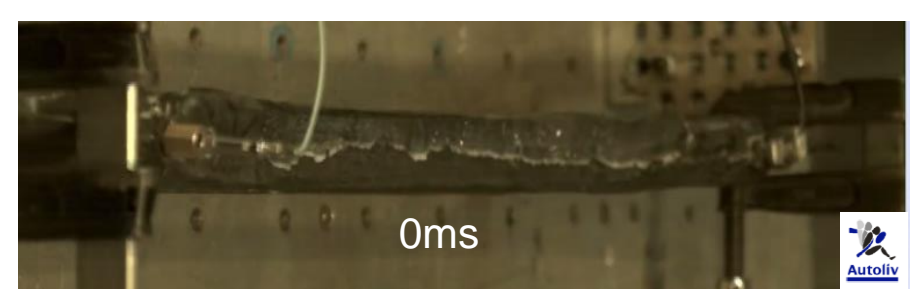

- **Static: no failure up to 50 bar**
- Dynamic: fully deployed in 5-10 ms
- **No leakage**
- No structural failure due to change in shape

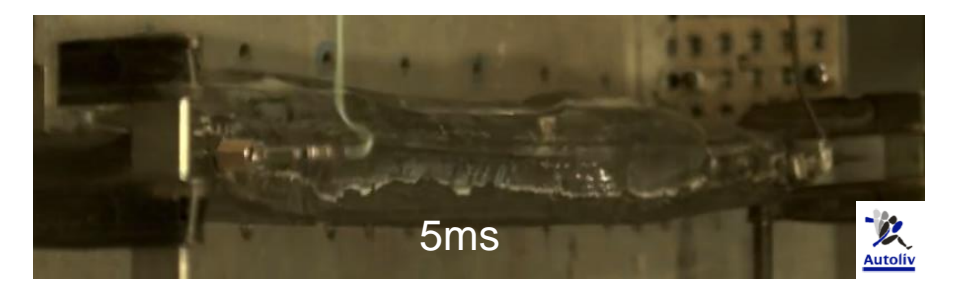

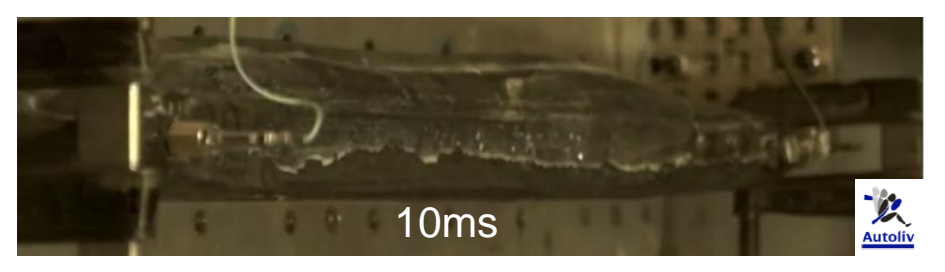

[Jan Krollmann, TUM-LCC]

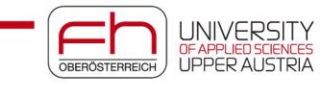

# **Morphing Structures**

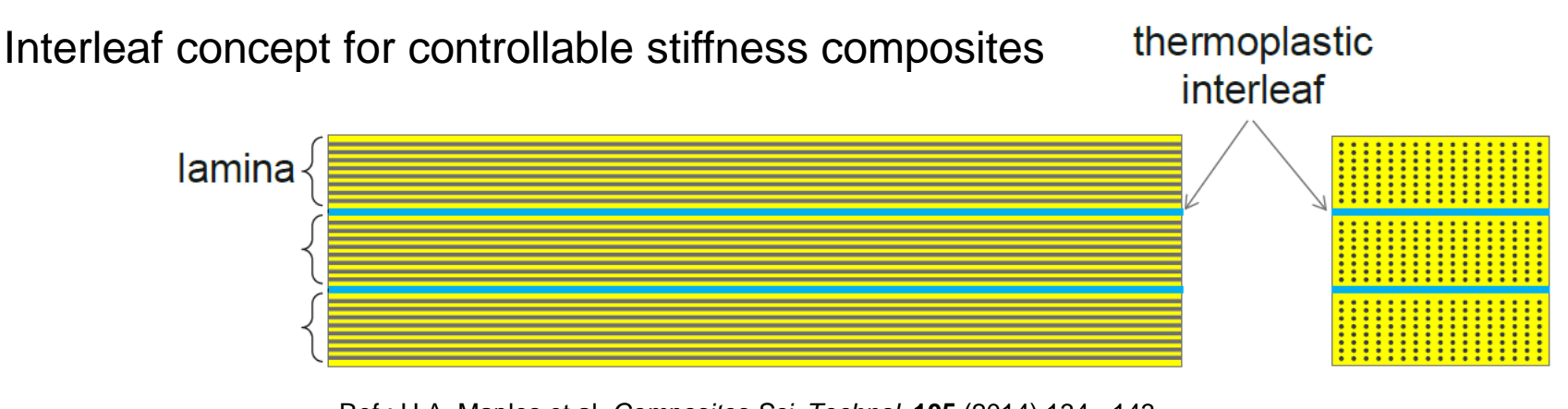

Ref.: H.A. Maples et al. *Composites Sci. Technol*. **105** (2014) 134 - 143.

thermoplastic interleaf layers (top) and after deformation (bottom)

### Thermoset composite with Using shape memory effect for deployment

OBERÖSTERREICH

**LIPPER ALIS** 

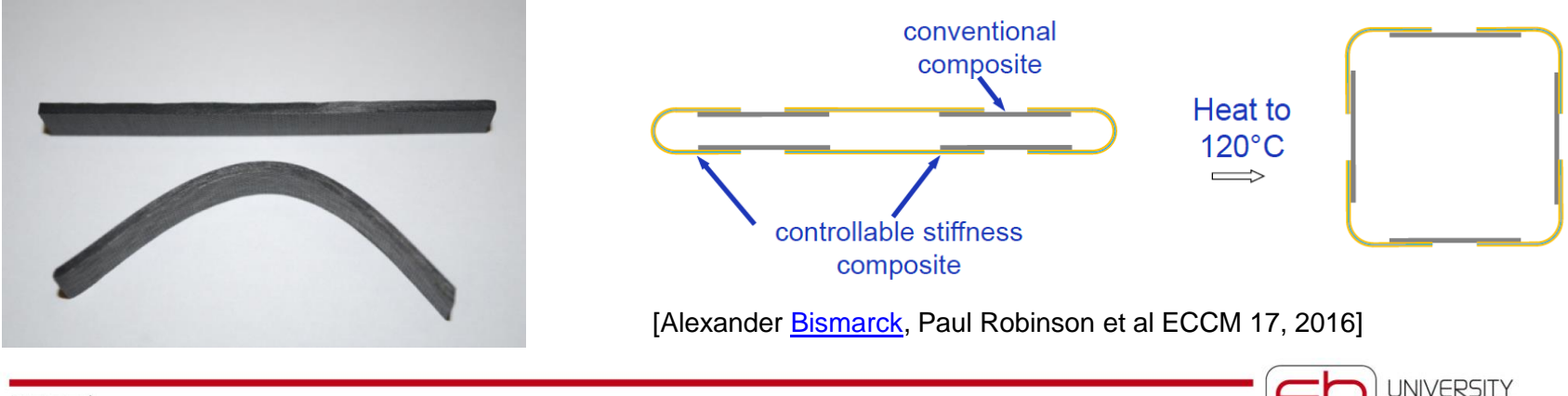

## **Neue Einsatzgebiete: CFK im Bauwesen**

### **CFK Dach am Apple Theater**

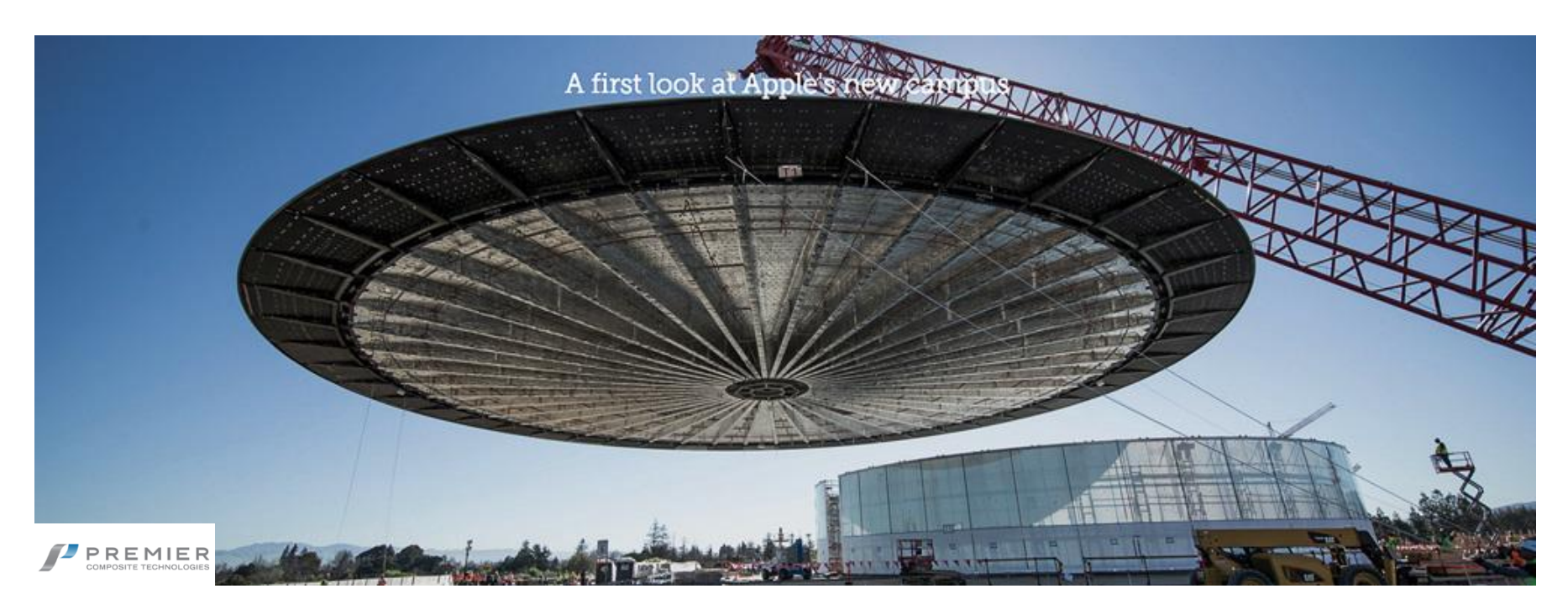

- am Apple Campus 2 in Cupertino, Kalifornien
- Entwurf Norman Foster,
- Durchmesser mehr als 42 Meter, ca. 70 Tonnen.
- 44 "Tortensegmente", in Dubai assembliert und getestet, zerlegt und nach Cupertino geschifft.
- 1000 Sitzplätze

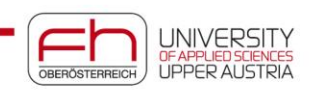

## **Neue Einsatzgebiete: CFK im Bauwesen Textilbeton**

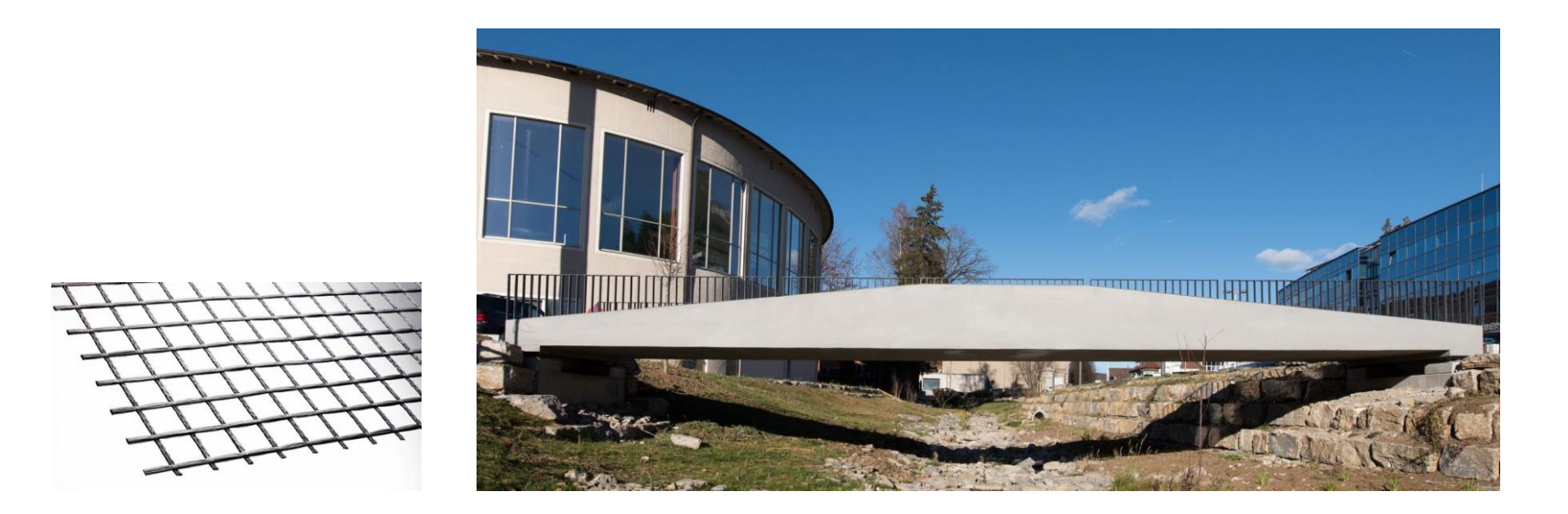

- Weltweit erste reine Carbonbetonbrücke, d.h. die Brücke ist ausschließlich mit Carbonbewehrungen bewehrt und kommt ohne Betonstahlbewehrungen und Stahl-Vorspannungen aus.
- Textilbetontrogbrücke für Fußgänger und Radfahrer und kann auch mit einem 10 to Räum- und Streufahrzeug befahren werden.
- Spannweite: 15,55 m
- Betonoberfläche ist rutschemmend und kann direkt begangen werden

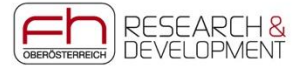

### $\mathbf{F}$ **Simulation as Built**

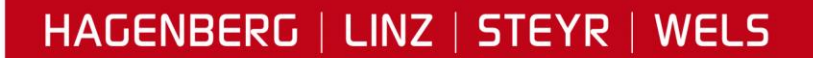

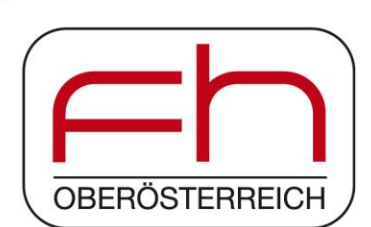

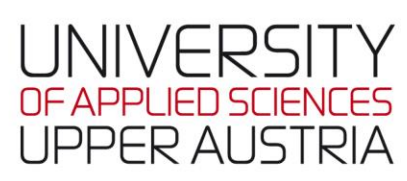

### **Automatisierung der Fertigung**

### **Textual Execution Control Control Control Control Control Control Control Control Control Control Control Control Control Control Control Control Control Control Control Control Control Control Control Control Control Con Luftfahrt**

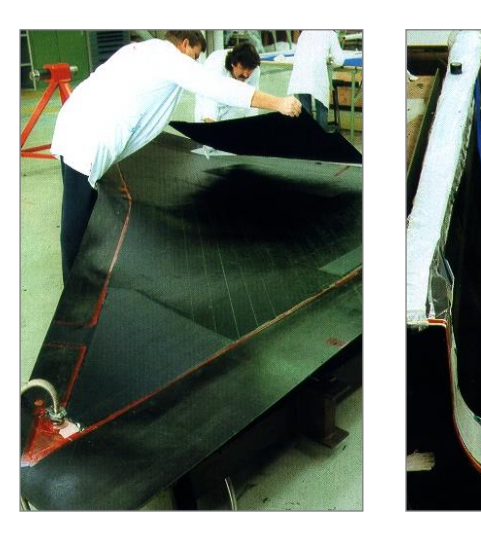

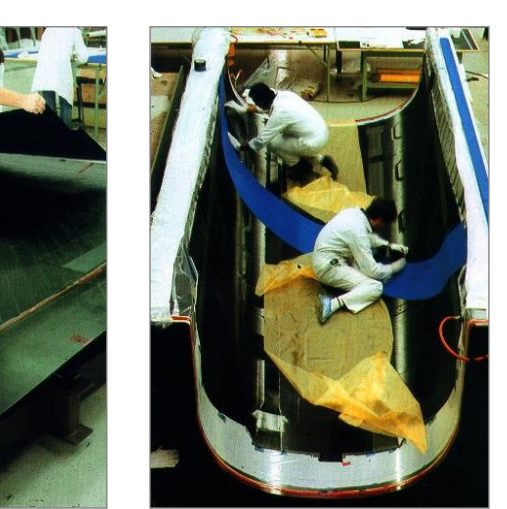

**Automobilibau**

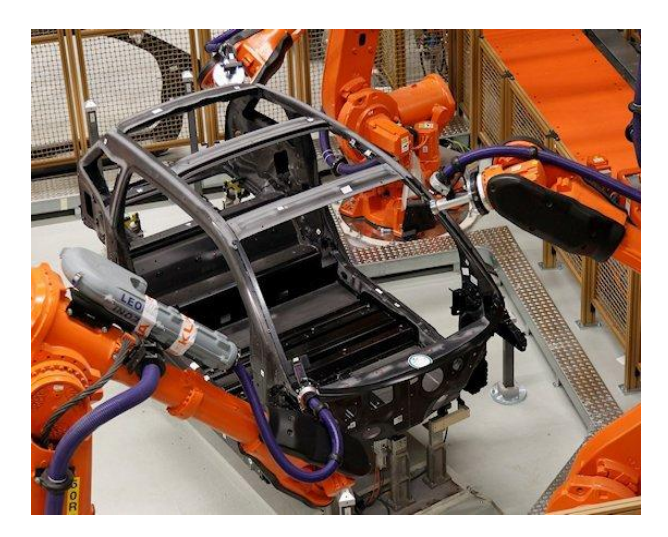

[BMW]

**Stunden**

**Minuten**

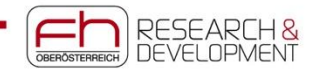

### Fertigung

Geometrie, Qualität

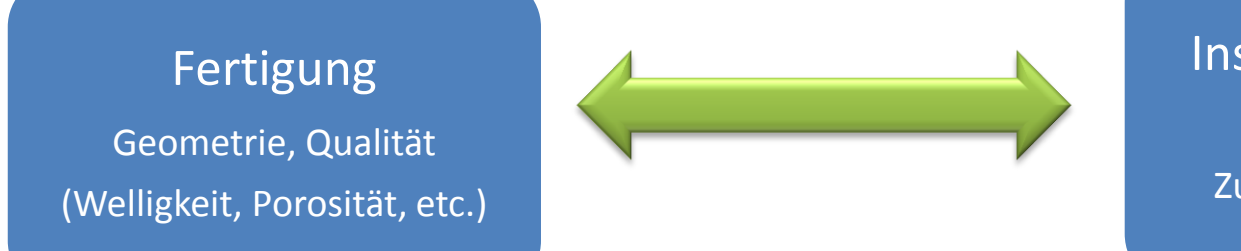

**via**

Betrieb, Instandhaltung, Recycling Zulässige Schäden Reparatur

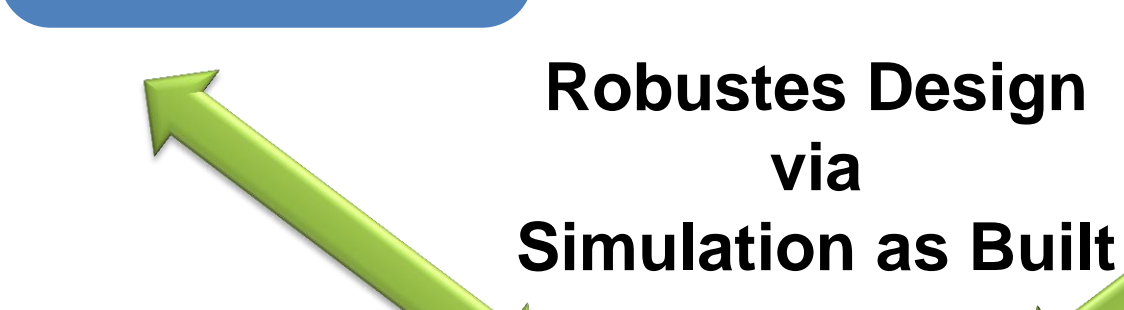

### Produktentwicklung

Konstruktion, Struktursimulation, Test, Qualitätssicherung, Prozesssimulation etc.

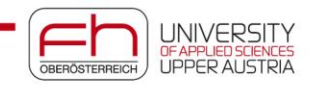

### **Simulationsplattform**

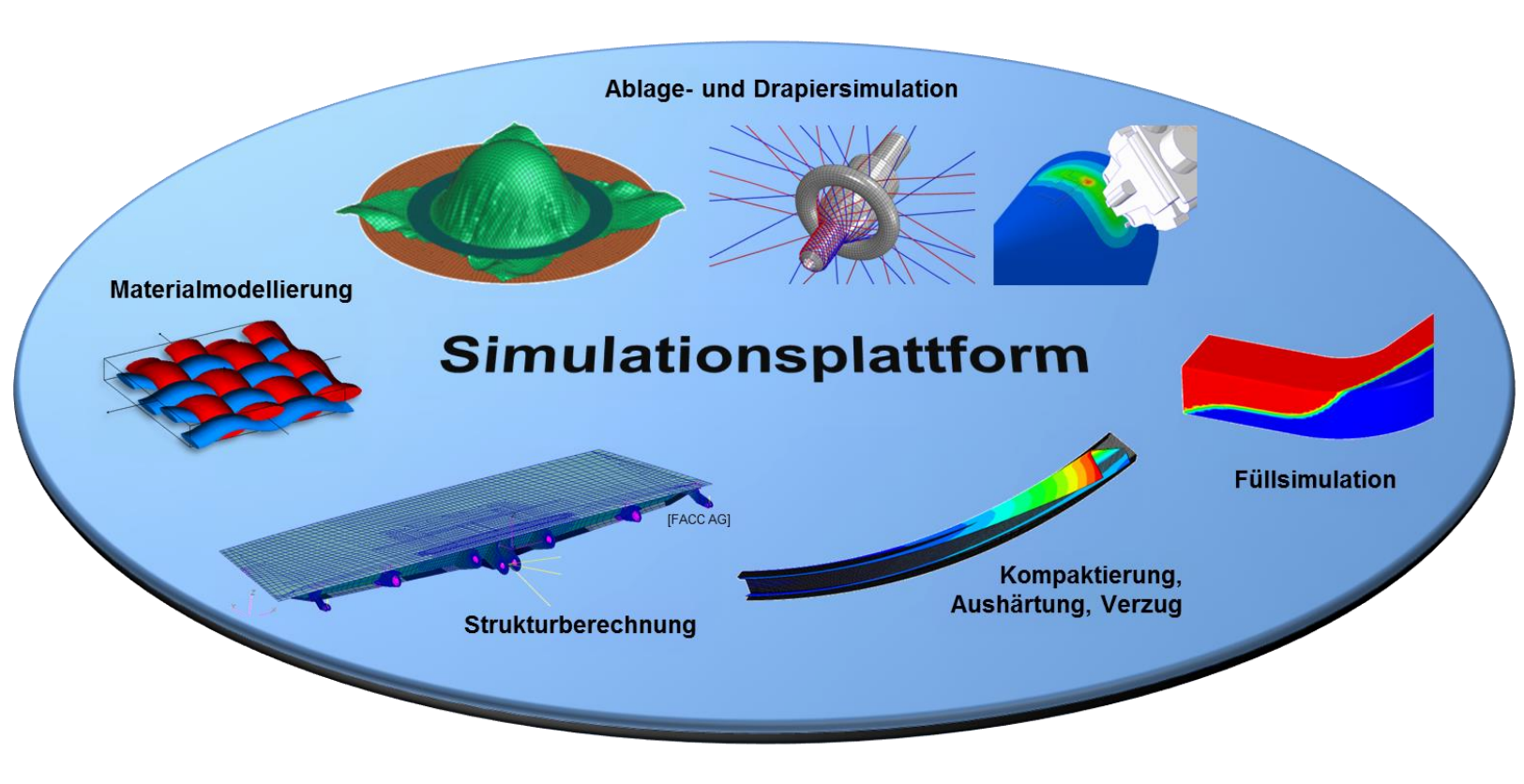

[TUM- LCC]

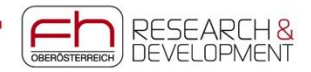

### $\mathbf{F}$ **Studiengang Leichtbau und Composite-**Werkstoffe

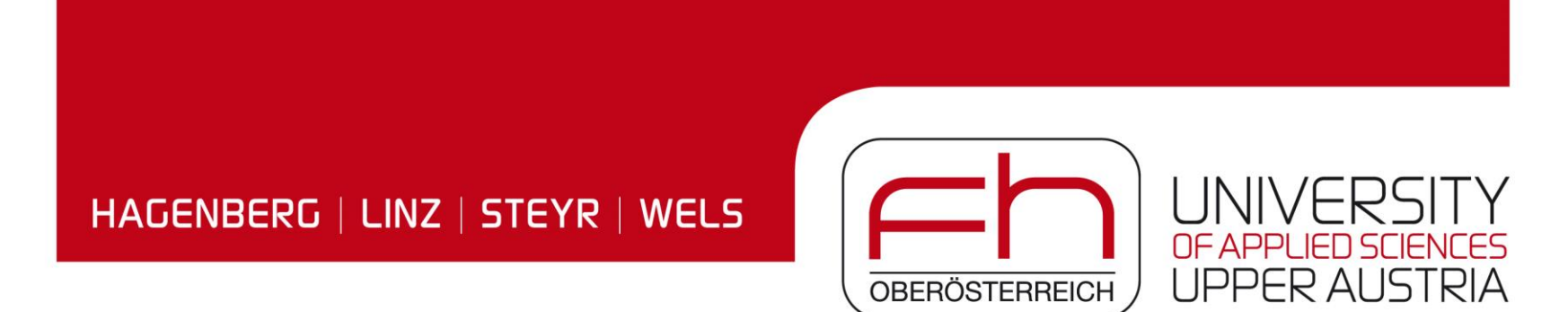

### **Leichtbaulösungen**

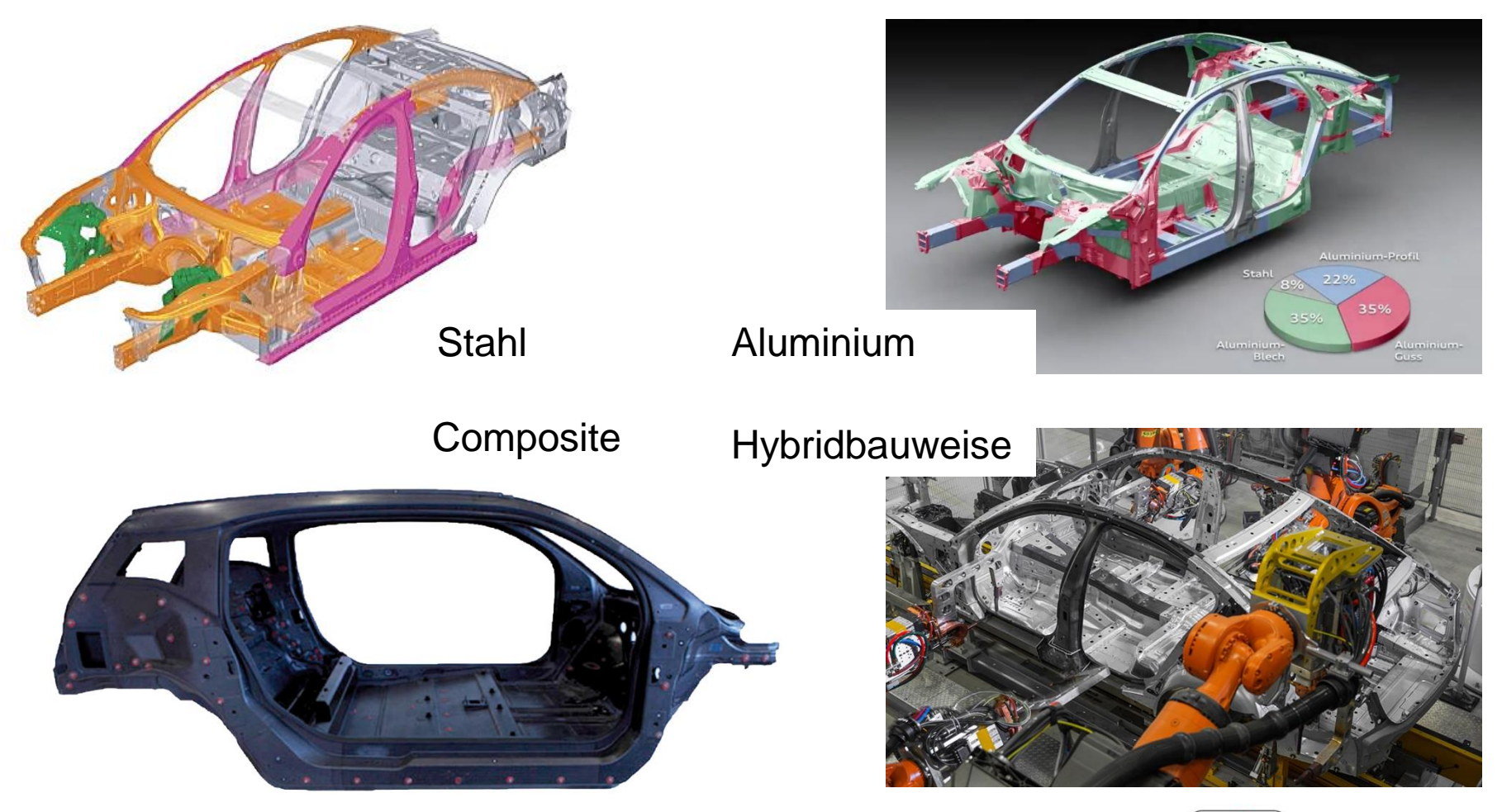

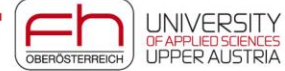

## **Leichtbau und Composite-Werkstoffe**

**Bachelorstudium**

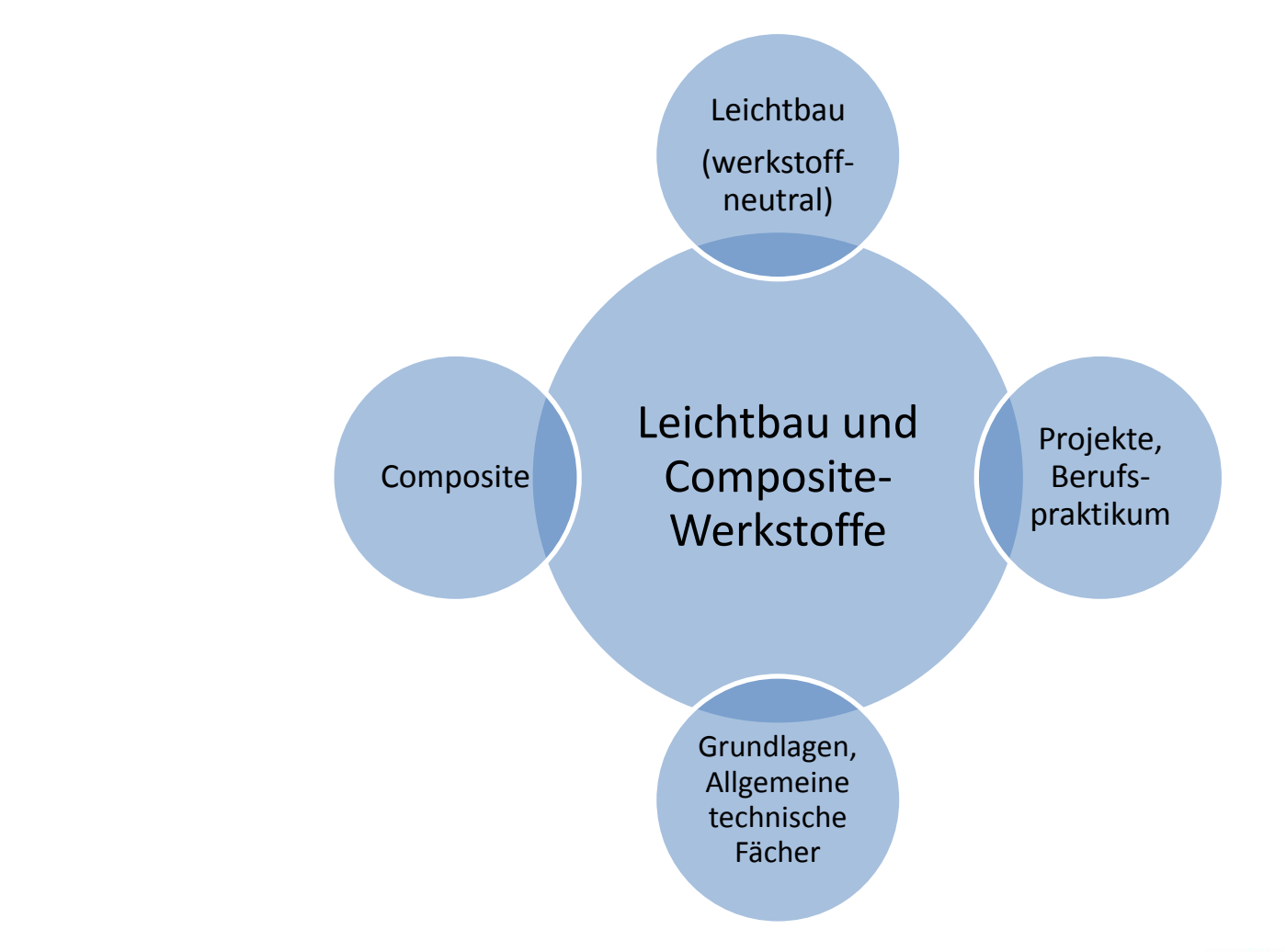

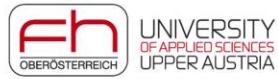

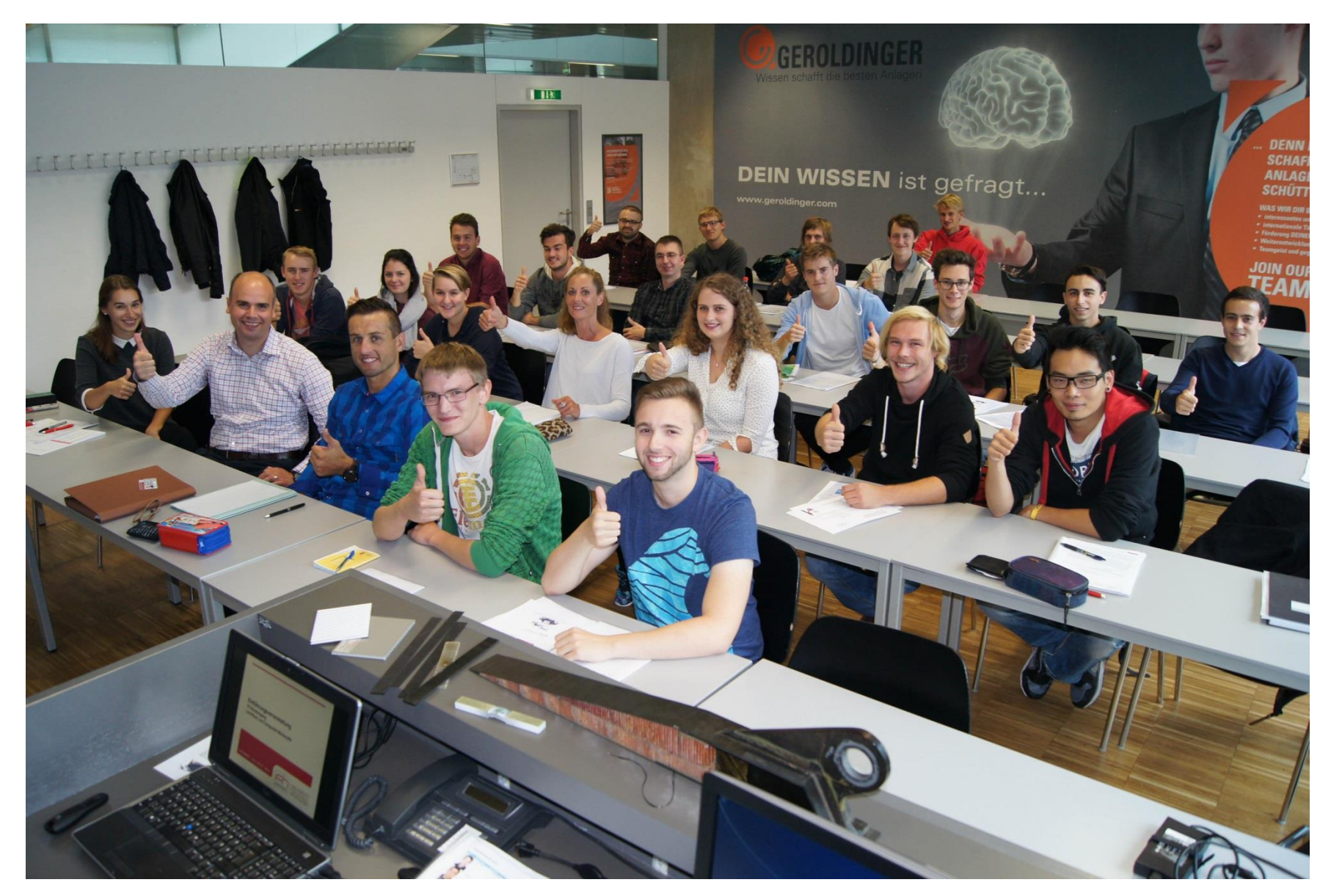

1. Jahrgang des Studiengang Leichtbau und Composite Werkstoffe

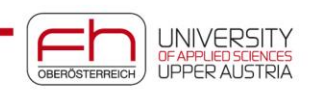

### $\alpha$ reebun  $\sim$   $\sim$   $\sim$   $\sim$ Studiengang Leichtbau und Composite-Werkstoffe **Forschung**

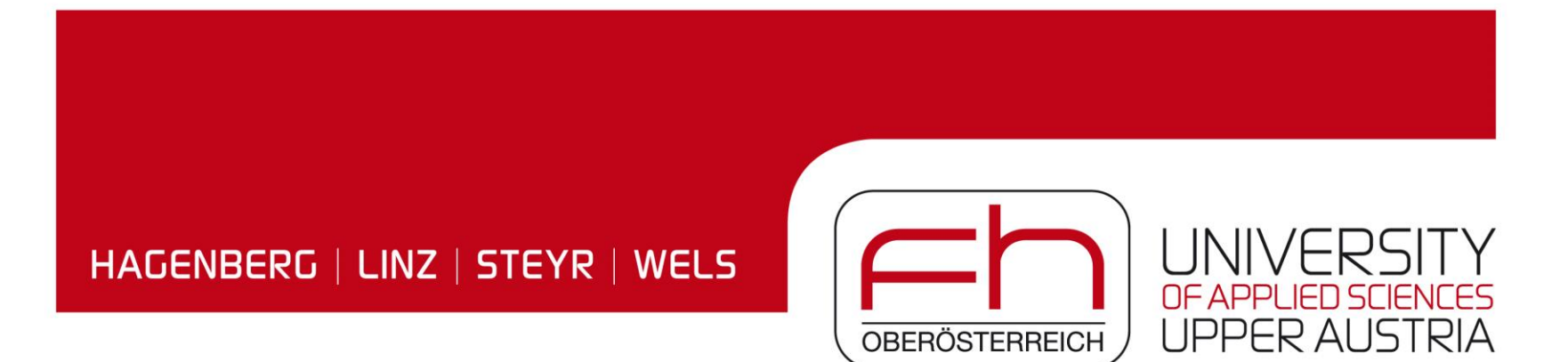

### **Composite Processes and Simulation**

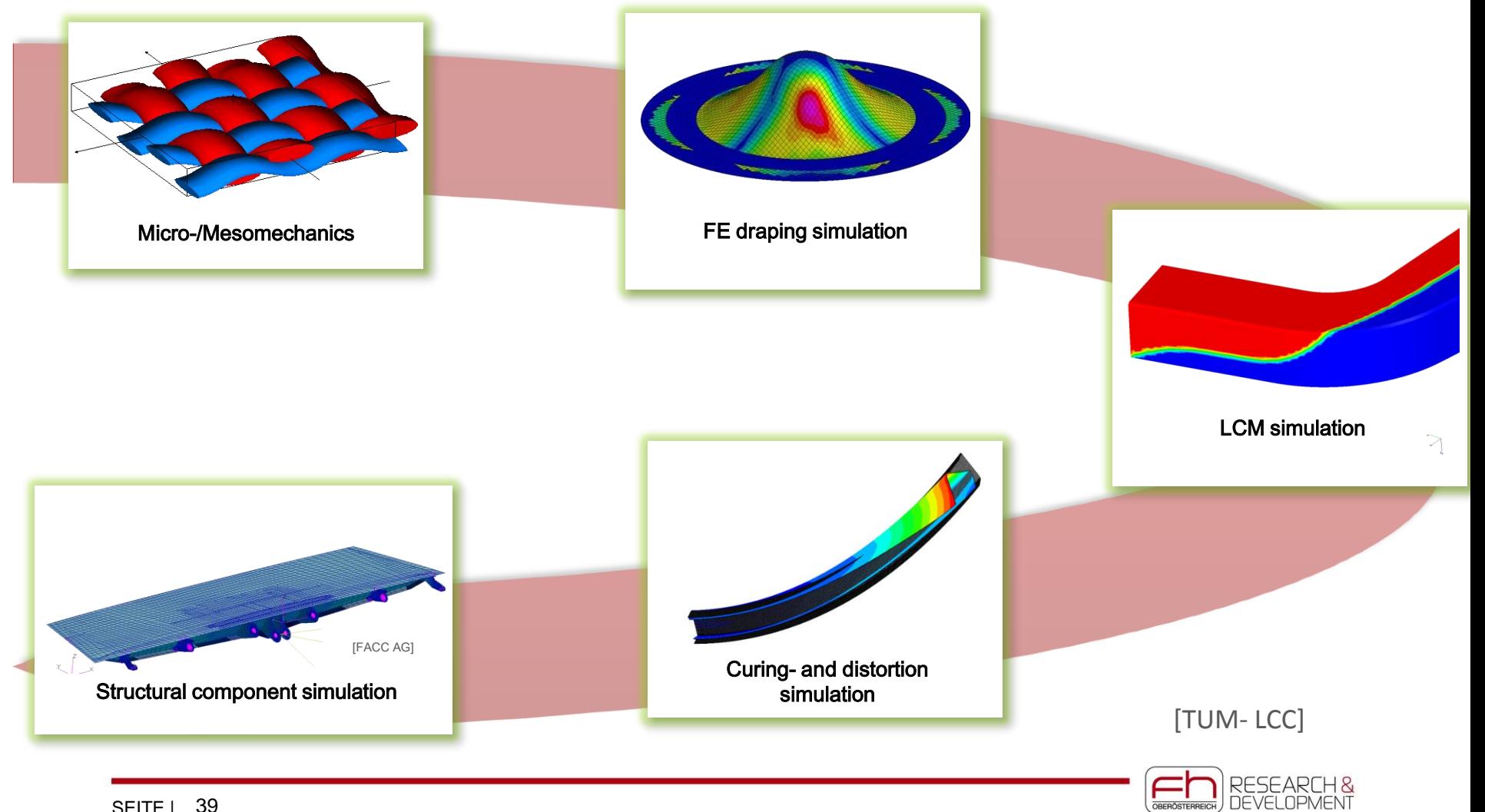

SEITE | 39

# **ProFVK (2016 – 2021) - Übersicht**

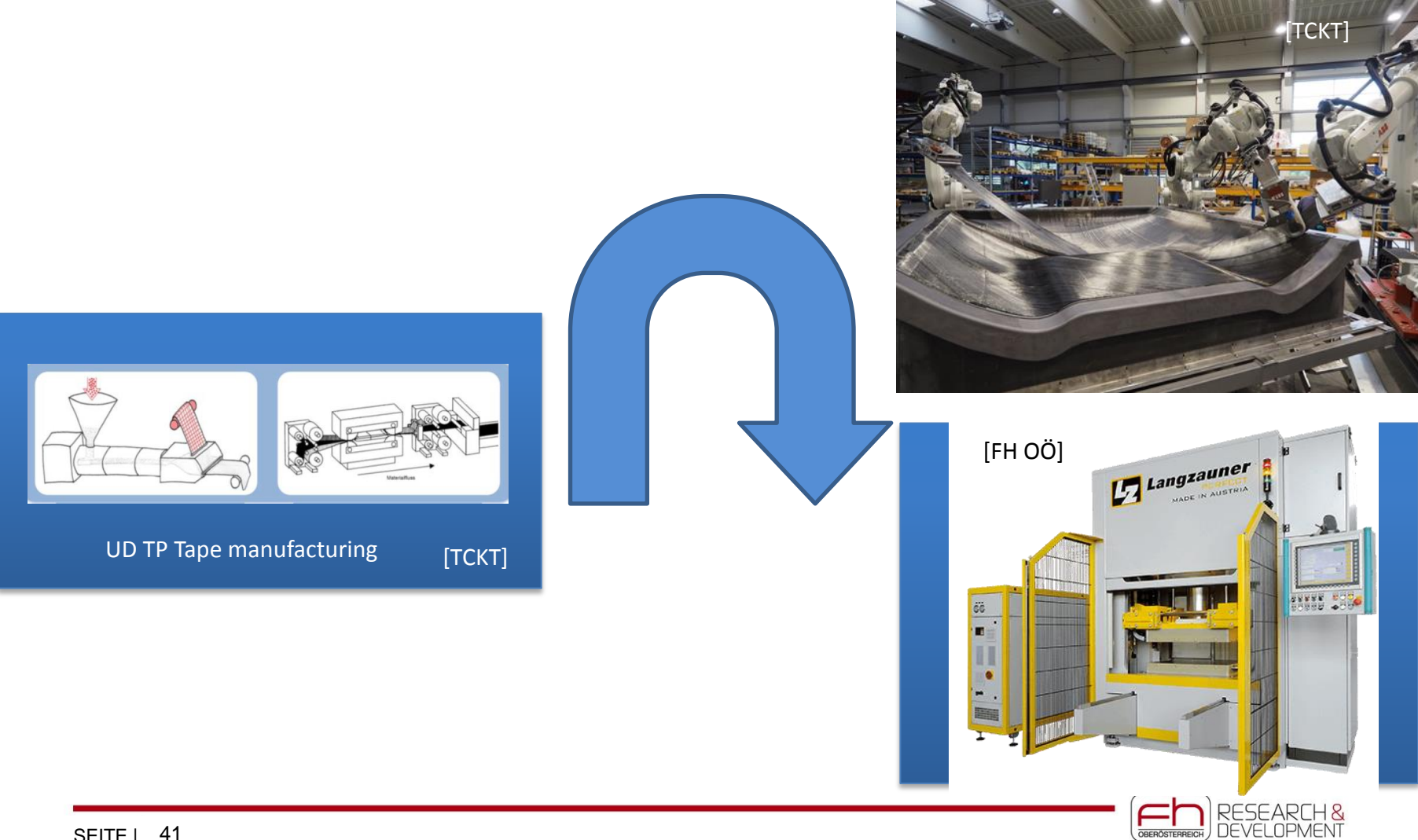

### **FiberWave (2017-2019) Promotionsthema Michael Thor**

**Eigenschaften von Composite Materialien Einflüsse von out-of-plane Faserwelligkeiten auf die mechanischen** 

### −<br>− Zelcte erte er: **Projektpartner:**

 $\overline{D}$ FACC AG

### **Gefördert durch:**

FFG – Bridge 1

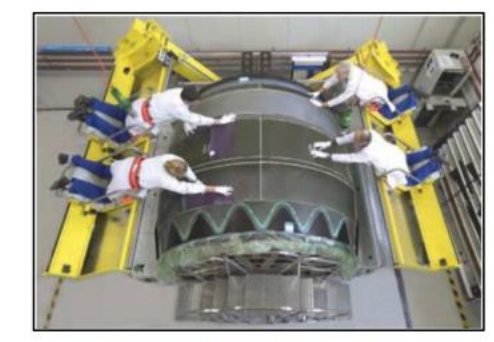

Abbildung 1: Manuelle Fertigung von Faserverbundkomponenten für den Triebwerksbau (Quelle: FACC)

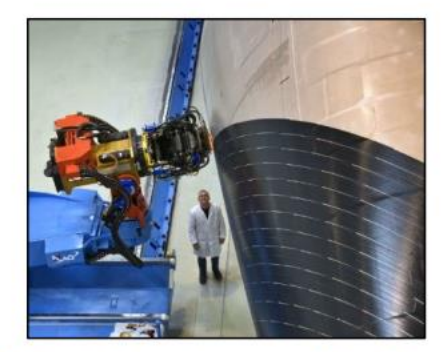

Abbildung 2: Rumpfsegment - Herstellung mit **Automated Fiber Placement Verfahren** (Quelle: PAG)

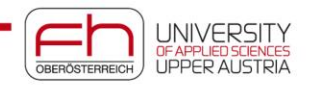

### **Mess- und Prüftechnik Industrielle 3D-Computertomografie**

- **Textmasterformate durch Klicken bearbeiten** − Zerstörungsfreie Werkstoffprüfung
	- > Metalle, Keramik, Kunststoffe, Verbundwerkstoffe
- − Dimensionales Messen
	- > Geometrieextraktion, Reverse Engineering, Rapid Product Development, Soll-Ist-Vergleich
- − Insitu-Messungen
	- > Tensile Tests
	- > Brennstoffzellen, 4D –CT

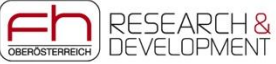

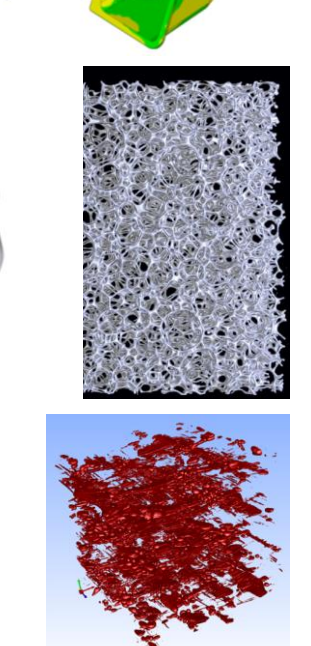

## **Computertomographie (CT)**

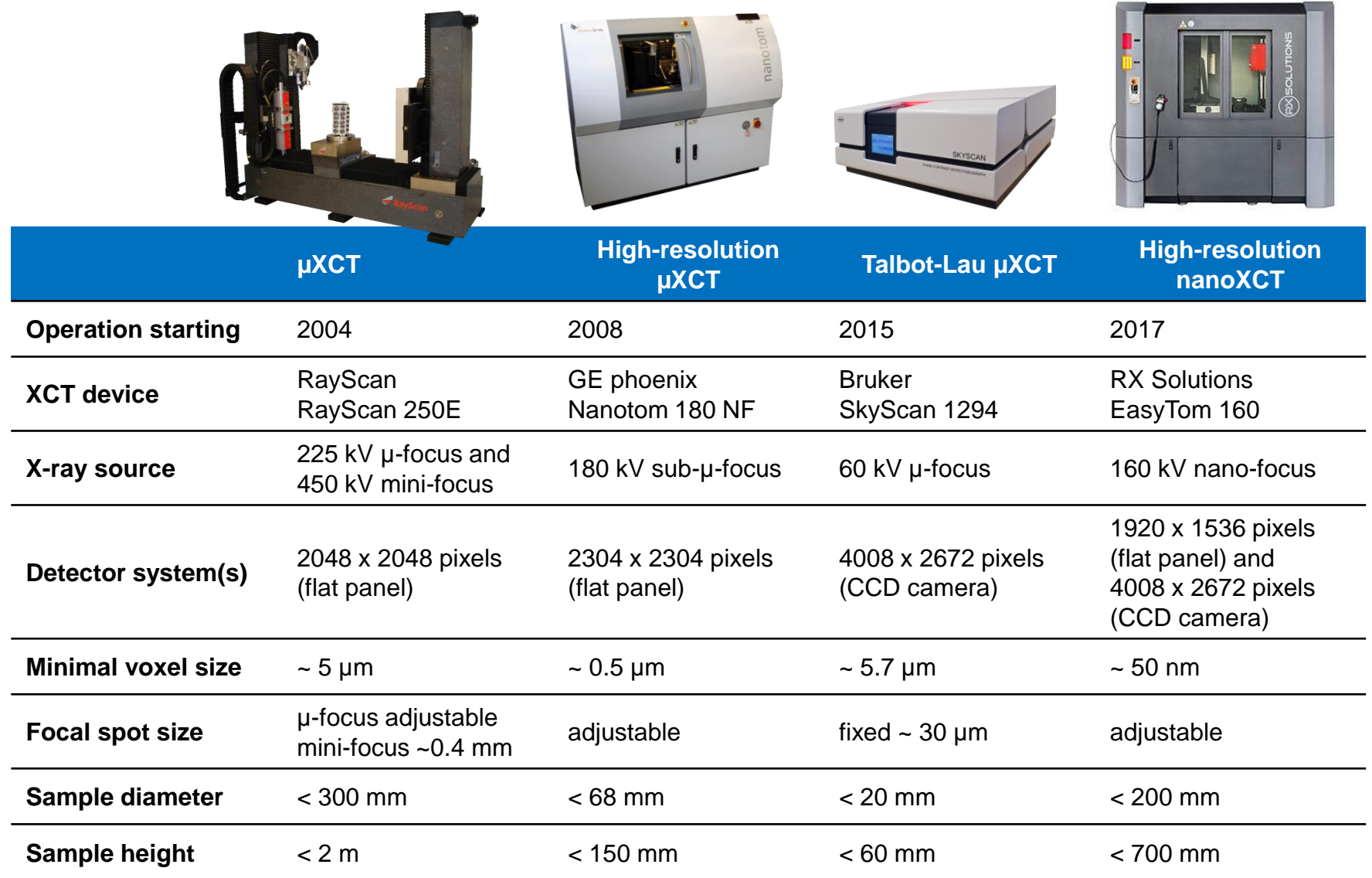

## **Mess- und Prüftechnik**

### **Shearografie** durch Klicken bearbeiten bearbeiten bearbeiten bearbeiten bearbeiten bearbeiten bearbeiten bearbeiten bearbeiten bearbeiten bearbeiten bearbeiten bearbeiten bearbeiten bearbeiten bearbeiten bearbeiten bearbe **Aktive Thermografie und**

- − Zweite Ebene nwickiang akuv Bauteilen in der Flugzeugindustrie aber auch Metalle mittels Induktions-Thermografie. − Entwicklung aktiver thermografischer Prüfsysteme, speziell für den Bereich der zerstörungsfreien Prüfung von Composite-
- − Durch anormale Wärmeströmungen lassen sich im Material verborgene Fehler detektieren bzw. Materialeigenschaften bestimmen (z.B. Porosität).
- − Ergänzt wird diese Prüfung durch das laserinterferometrisches Messprinzip der Shearographie (einziger Laboraufbau dieser Art in Österreich!)

**Partner: FACC, Eurocopter, etc. Quantherm, FFG/Take Off**

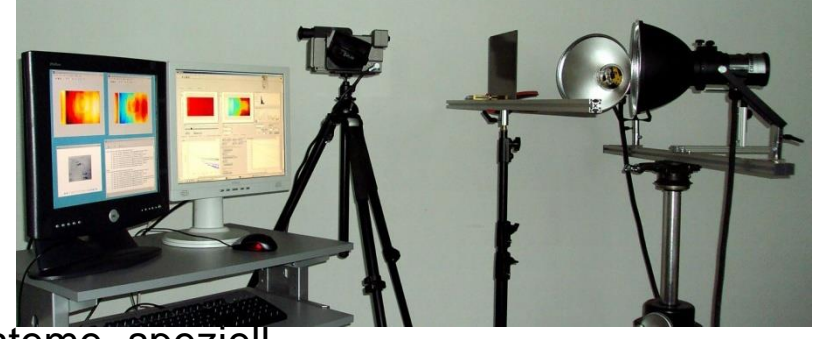

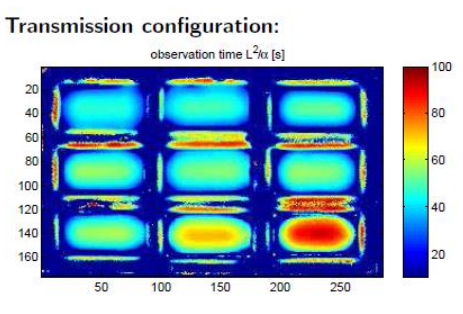

**Reflection configuration:** 

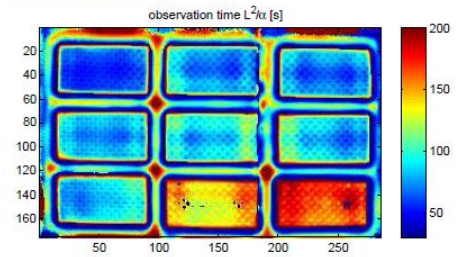

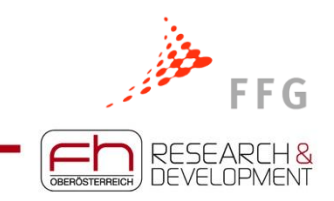

## **Thermographie**

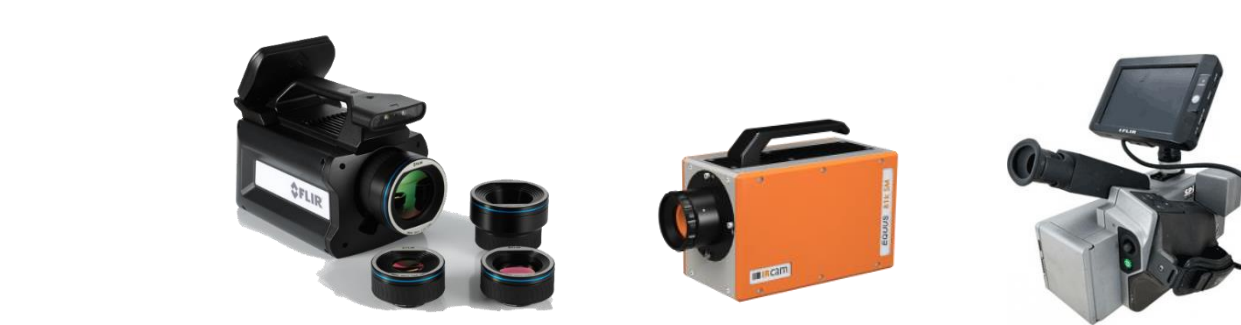

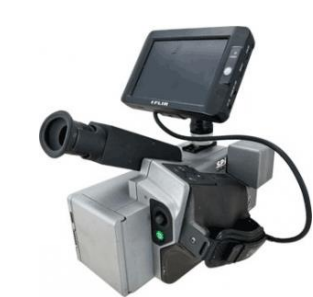

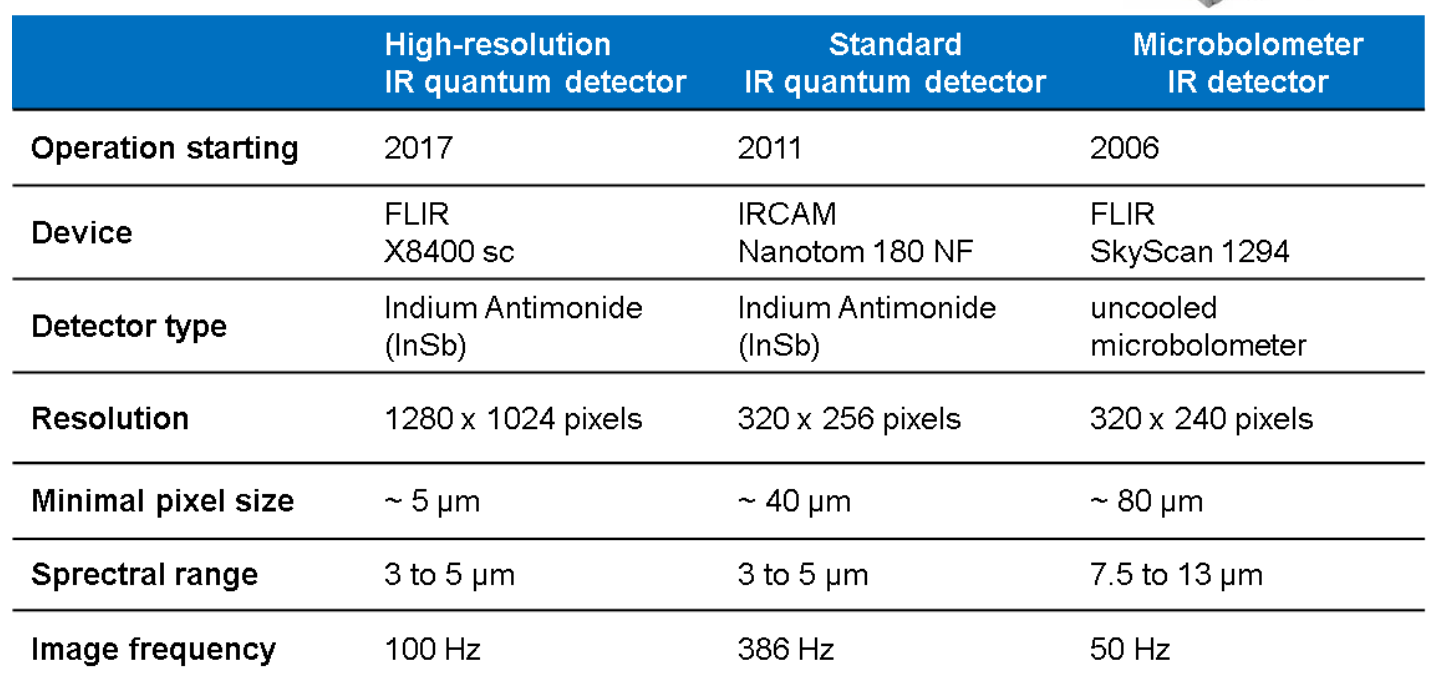

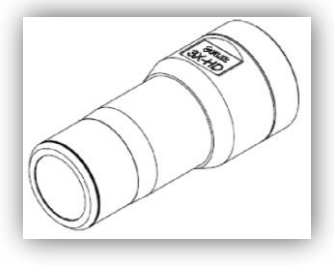

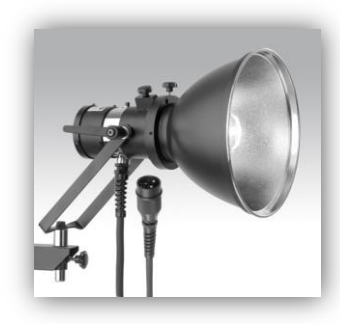

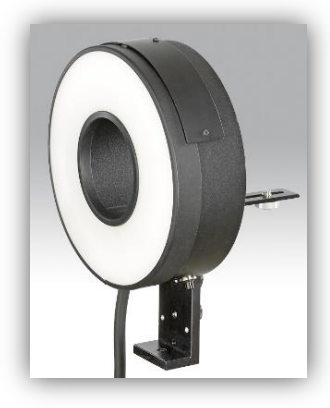

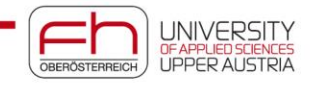

### **Composite-Metall-Hybridbauweise COMET K-Projektidee**

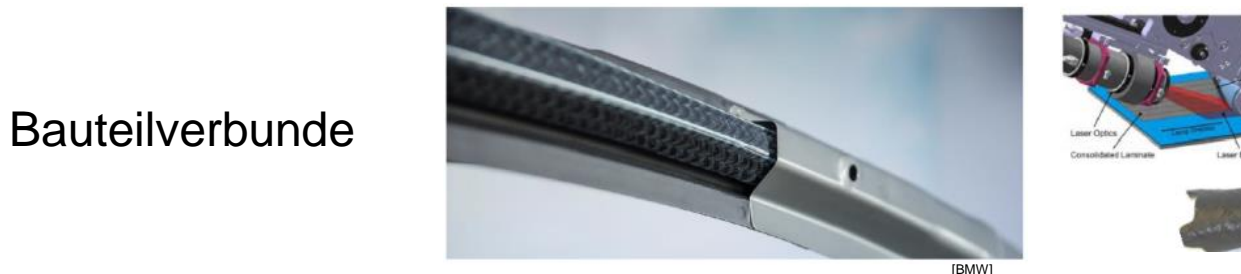

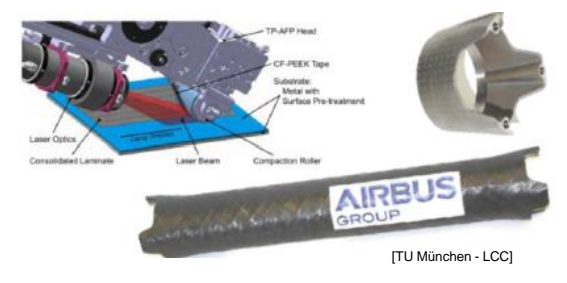

Patches

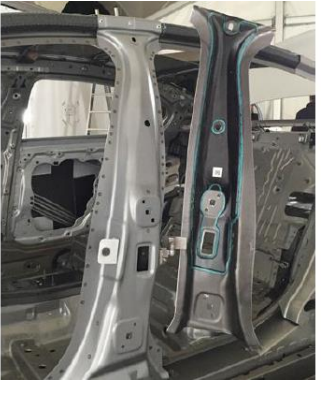

[BMW]

Hybride Werkstoffe

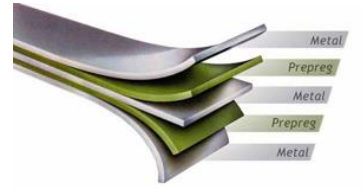

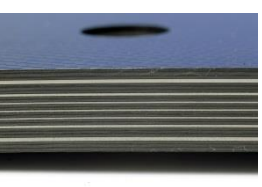

KUNSTSTOFF<br>Technik<br>Leoben

[TU Braunschweig]

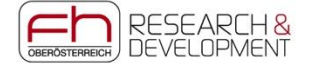

Fraunhofer

### **Expertisen**

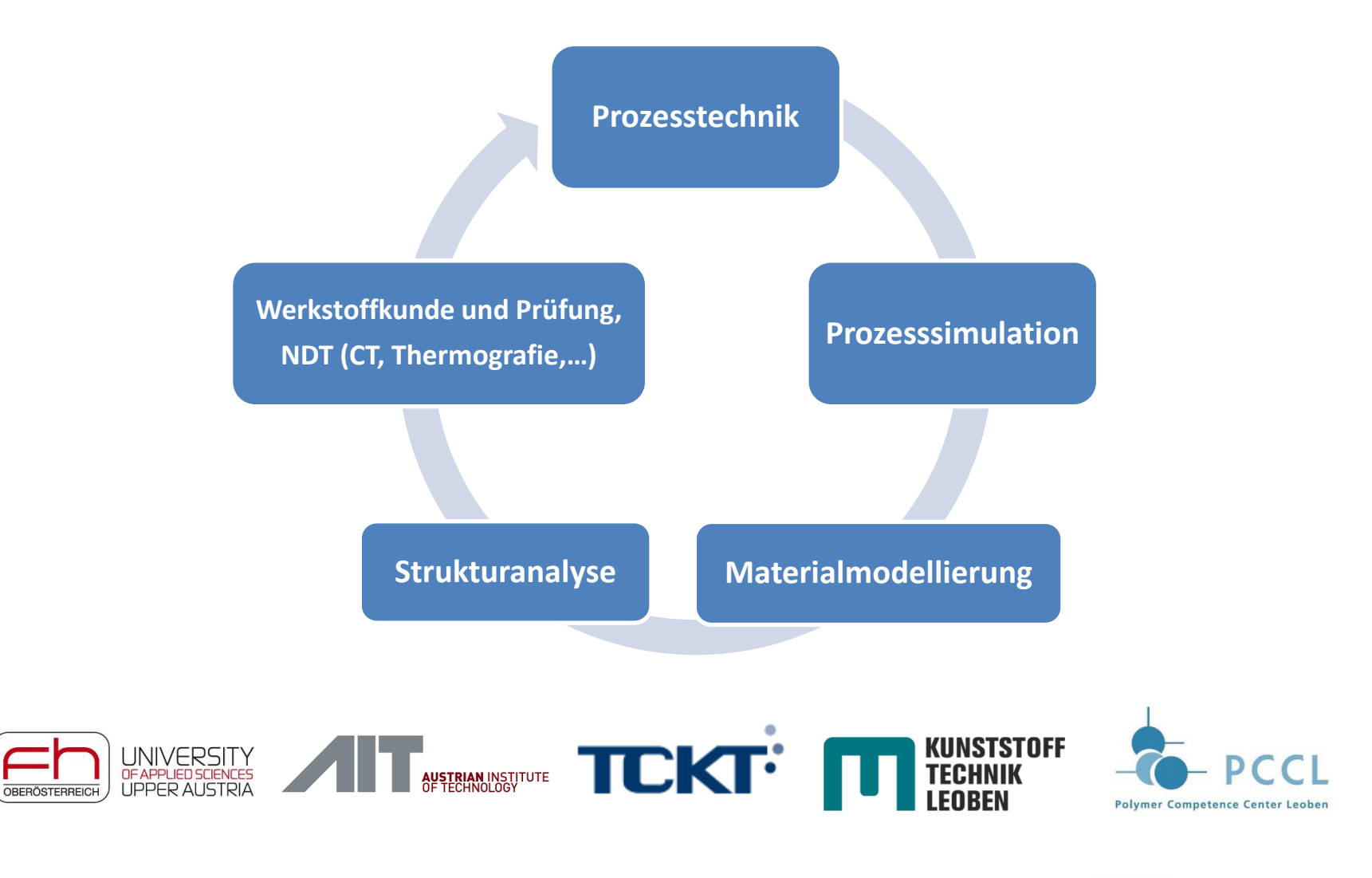

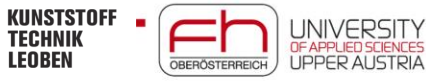

### **Interessierte Industriepartner**

mobile: +43 664 80898 2104

e-mail: [gerald.pinter@unileoben.ac.at](mailto:gerald.pinter@unileoben.ac.at)

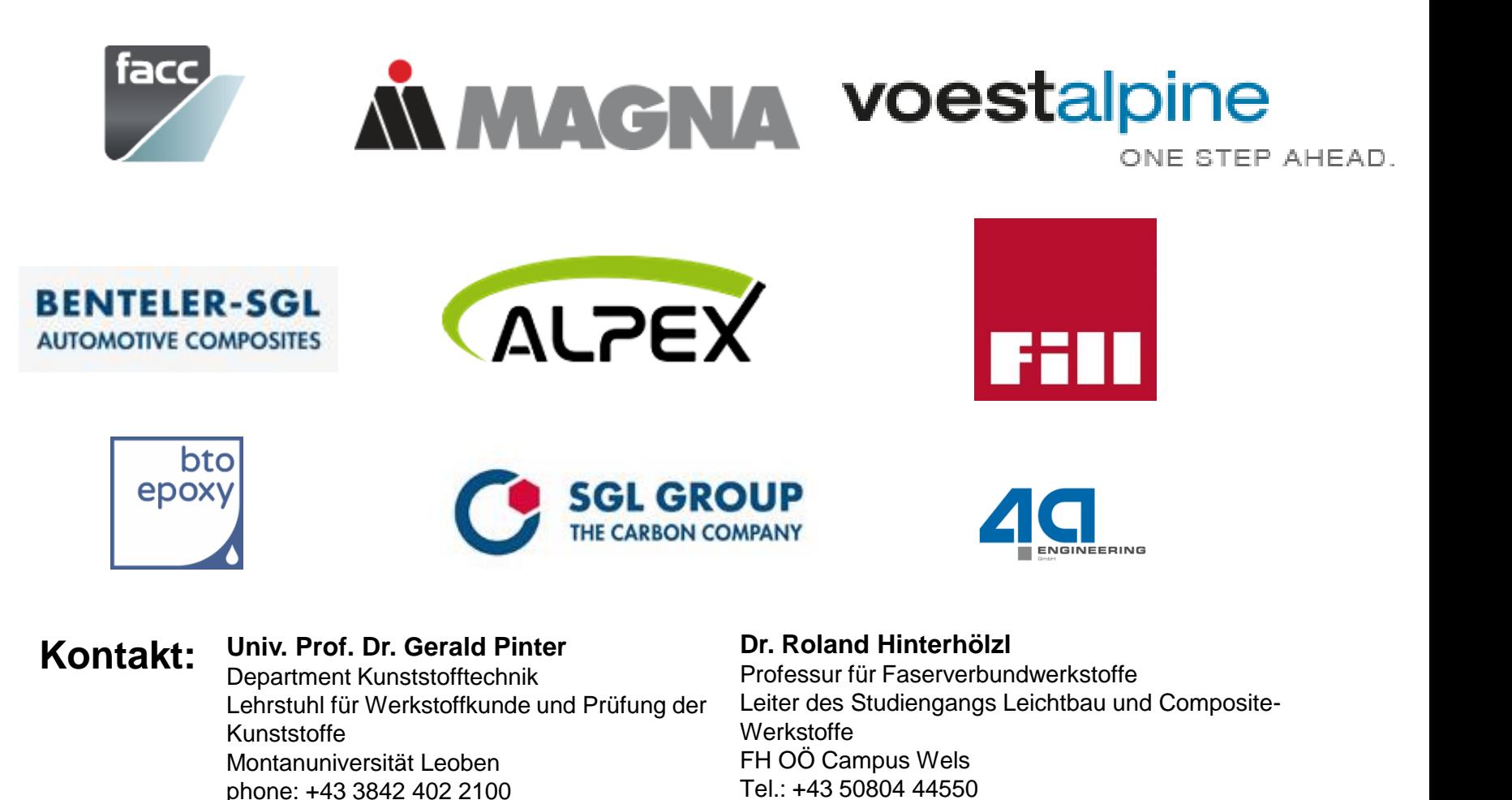

E-Mail: [roland.hinterhoelzl@fh-wels.at](mailto:roland.hinterhoelzl@fh-wels.at)

KUNSTSTOFF<br>Technik

UNIVERSITY

**UPPER AUSTRIA** 

OBERÖSTERREICH

### **Pammar** − Vierte Ebene **Zusammenfassung - Ausblick**

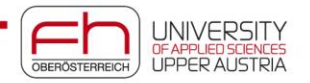

### **Leichtbau mit Composites**

**Text Text Clicken bearbeiten bearbeiten bearbeiten bearbeiten bearbeiten bearbeiten bearbeiten bearbeiten bearbeiten bearbeiten bearbeiten bearbeiten bearbeiten bearbeiten bearbeiten bearbeiten bearbeiten bearbeiten b** 

- > Dichteunterschied zu Metallen -> Black Metal Design
- − Vierte Ebene > Ausrichtung der Fasern entsprechend dem Lastpfad
- **Integrale Bauweise (bis hin zur Funktionsintegration)**

**Robustes Design über "Simulation as Built"** 

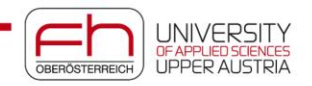

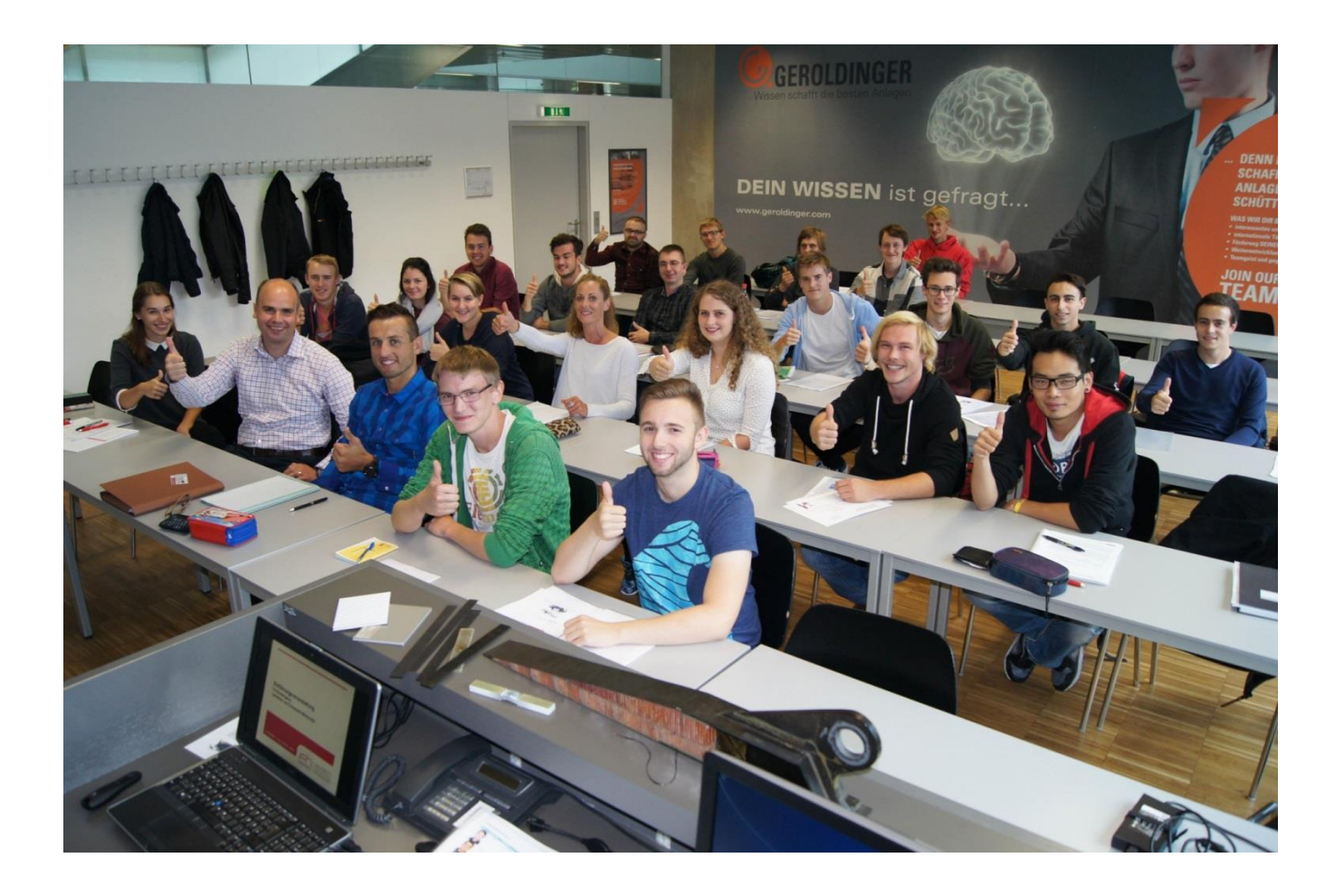

**Danke für die Aufmerksamkeit !**

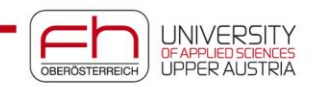